#### 平成29年度 官民連携事業の推進のための地方ブロックプラットフォーム ~PPP/PFI研修~

# **VFM**の算出

#### 株式会社日本経済研究所

目 次

### 1. VFM について

# 2.国土交通省「VFM簡易算定モデル」の説明

### 3.演習

著作権(C)Japan Ecnomic Research Institute Inc. 2018 当資料は、株式会社日本経済研究所(JERI)により作成されたものです。

当資料に記載された内容は、現時点において一般に認識されている経済・社会等の情勢および当社が合理的と判断した一定の前提に基づき作成されております。また、 ここに記載されている内容は、経営環境の変化等の事由により、予告なしに変更される可能性があります。

当社の承諾なしに、本資料(添付資料を含む)の全部または一部を引用または複製することを禁じます。

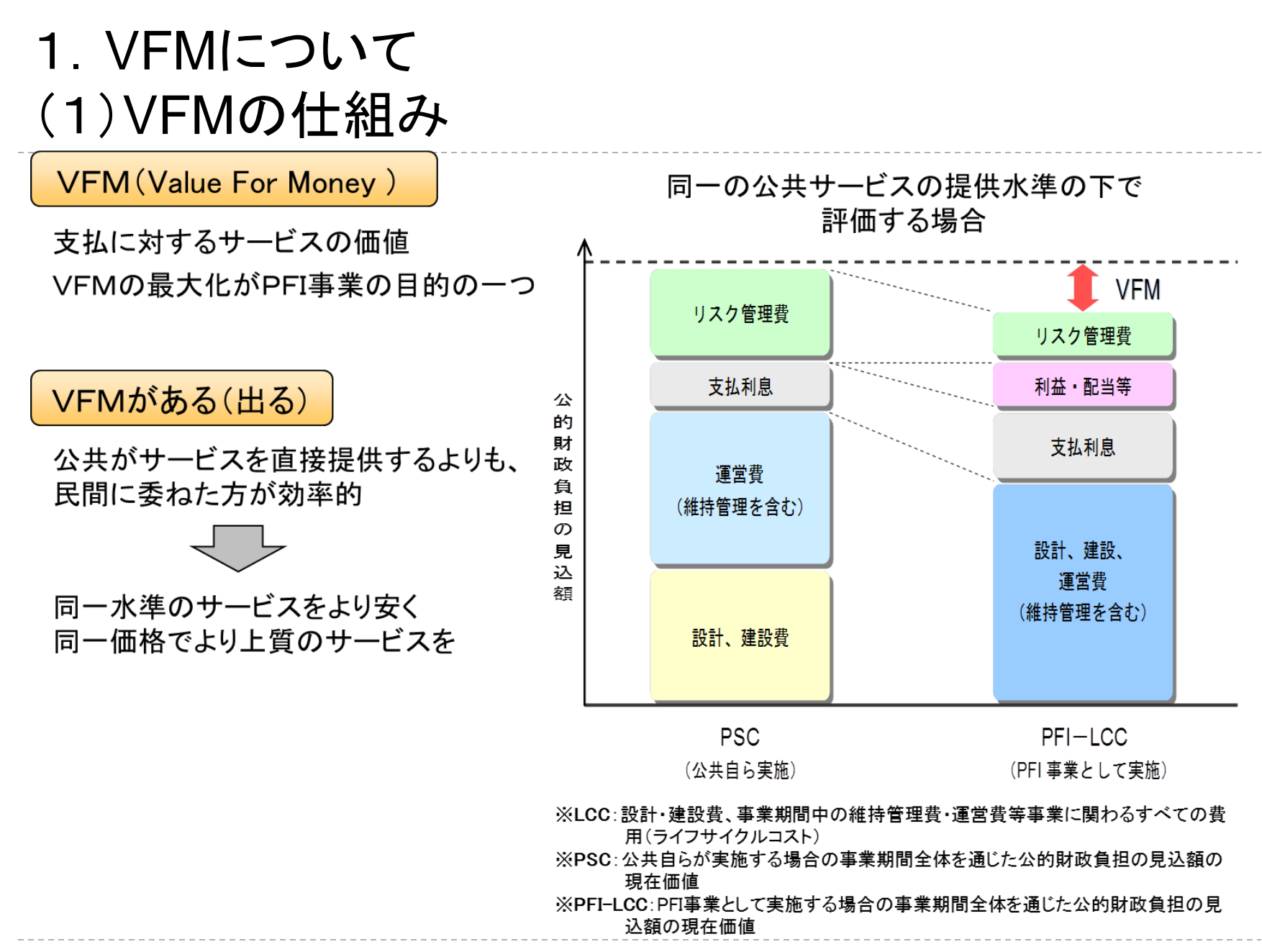

3 <出典>内閣府民間資金等活用事業推進室「PFI法改正法に関する説明会」

(2)VFM評価フロー

◆ VFM評価はPFI導入適否に関する重要な判断材料

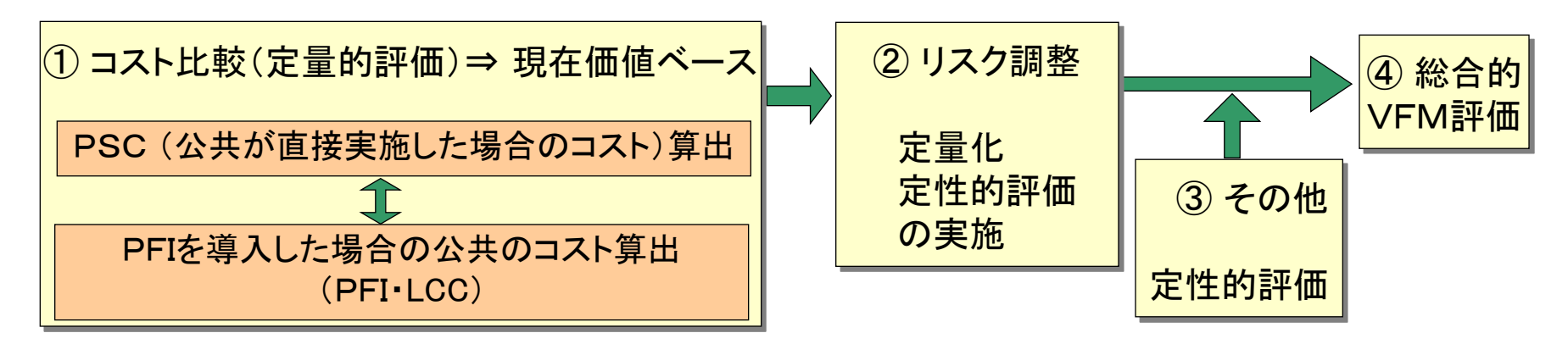

◆ VFMの源泉(上記①~④)

- ・ 一括発注によるライフサイクルコストの削減
- ・ 複数年度契約によるライフサイクルコストの削減
- ・ 民間事業者の創意工夫によるコスト削減努力(性能発注)
- ・ 民間事業者への適切なリスク移転

# (3)VFM評価の着眼点

# $(1)$ PSC $>$ PFI $-$ LCC ②民間事業として成立するか

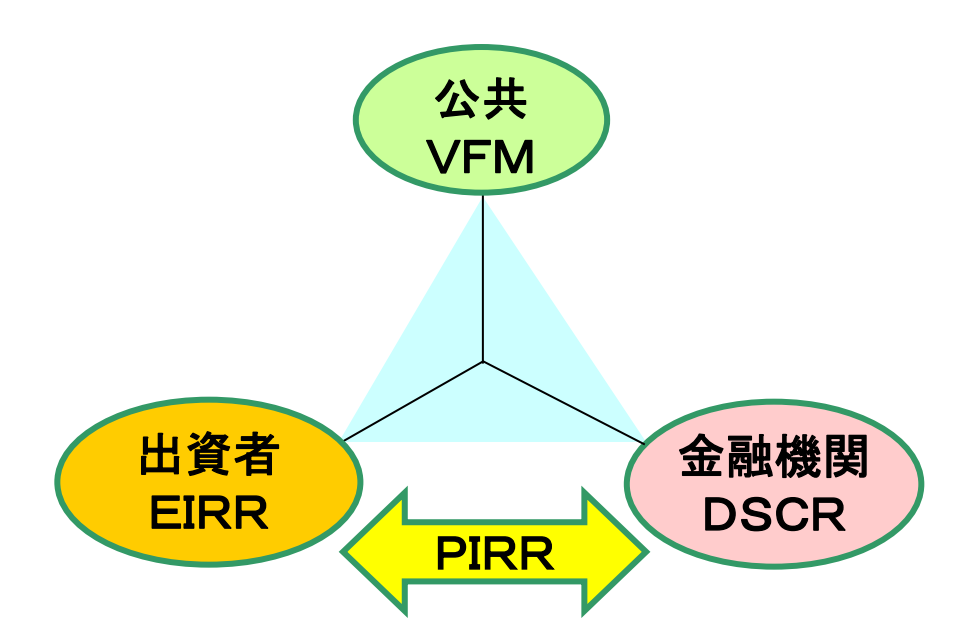

PIRR(Project Internal Rate of Return) ・事業の投資採算性を計るための指標 ・一般的に PIRR>調達コスト

**EIRR** (Equity Internal Rate of Return) ・出資者にとって採算性を計るための指標

DSCR(Debt Service Coverage Ratio) ・事業により生み出されたキャッシュフローの 元利返済に対する余裕度をみる指標 ・最低でも1.0を上回ることが必要

# 2.国土交通省「VFM簡易算定モデル」の説明

(1) VFM簡易算定モデルの目的

● 主に内部検討段階を対象に、外部のコンサルタント等に委託せずに、地方 公共団体等の職員がVFMを算定する際に利用することを想定

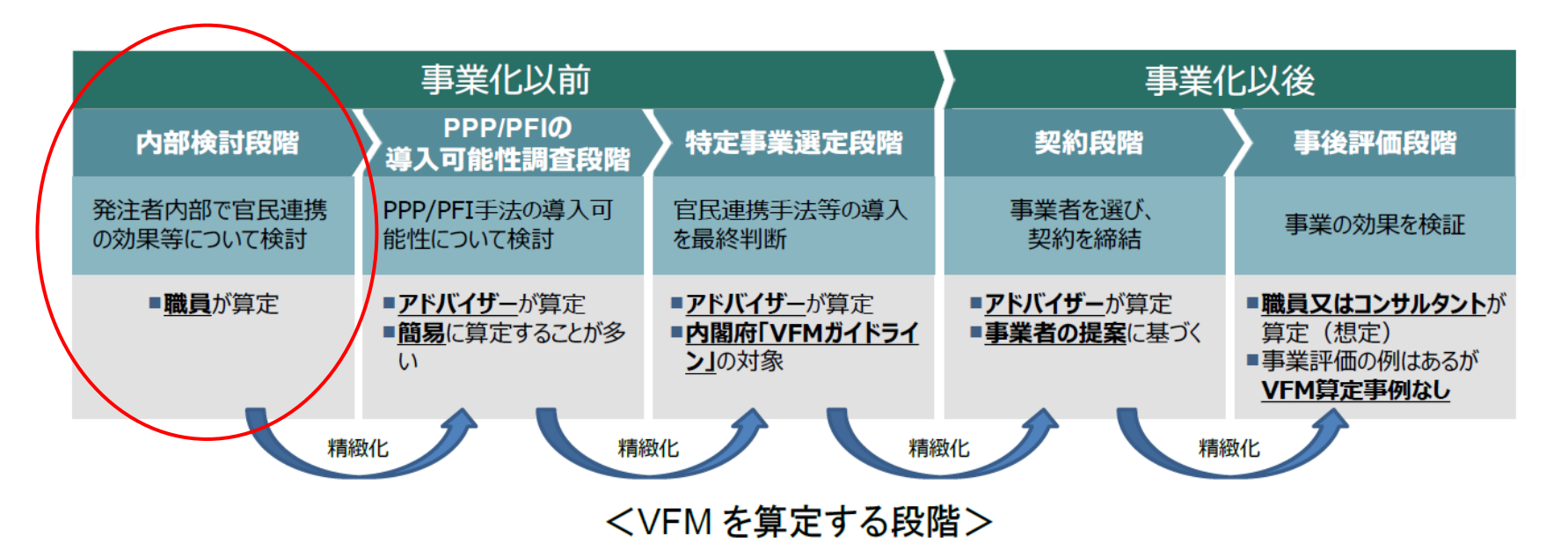

# (1) VFM簡易算定モデルの目的

● なお、「多様なPPP/PFI手法導 入を優先的に検討するための 指針」(内閣府、H27.12)におけ る多様なPPP/PFI手法導入を 優先的に検討するプロセスでは、 「④簡易な定量評価」における 活用等が想定される

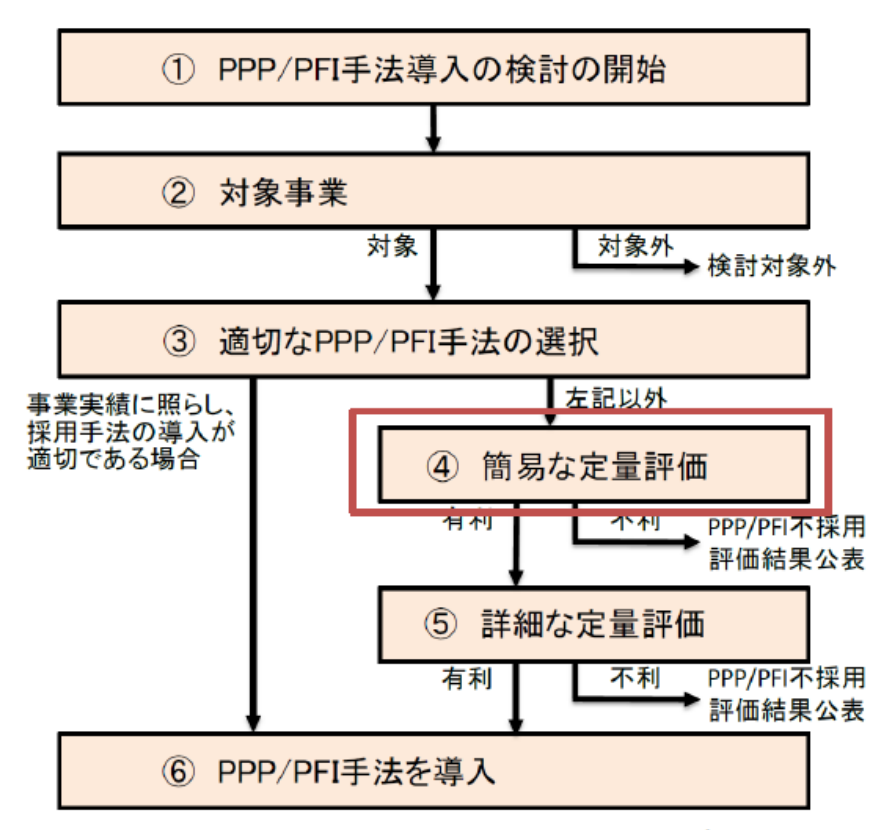

<多様な PPP/PFI 手法導入を優先的に検討するプロセス概要>

### (2) VFM簡易算定モデルでできること

● 地方公共団体等に定量的な評価指標である公共財政負担額について、官 民連携事業の導入に当たっての効果を簡易的に算定し、提示するもの

#### < VFM簡易算定モデルのアウトプット >

①地方公共団体等が自ら事業を実施する場合の将来収支推計

②PFI事業として実施する場合の将来収支推計

③当該事業におけるVFM

④事業費の削減率による感度分析

サービス購入型 独立採算型 混合型 BTO 方式  $\times$  $\bigcirc$ BOT 方式  $(\ )$  $\times$ **BOO 方式**  $\times$  $\times$  $\times$ 

< 対象とする事業方式及び事業類型 >

## (2) VFM簡易算定モデルでできること

■ 前提条件

< 資金の流れ >

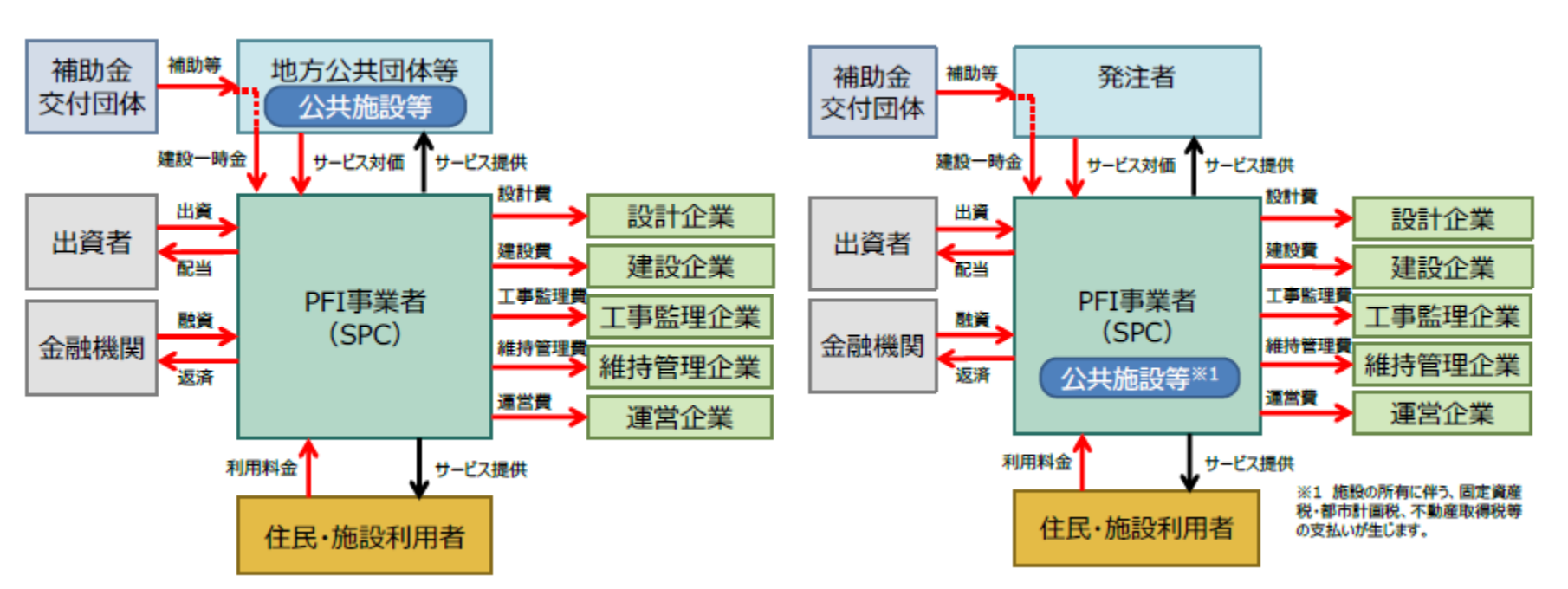

- 過去のPFI事業の事例等を参考に、一般的に考えられる数値を初期値として設定
- PFI事業として実地されている会計・税務処理の考え方に基づいて、一般化したもの

9 キャンプ インストランス エンジェン エコン エコン エロ しんしょう しょうきょう こうしょう こうしょう こうしょう こうしょく こうしょく こうしょく こうしょく こうしょく こうしょく ひょうしょく こうしょく こうしょく こうしょく こうしょく こうしょく こうしょく ひょうしょく こうしょく こうしょく こうしょく こうしょく こうしょく こうしょく こうしょく こうしゅうしょく こうしゅうかい しゅうしょく こうしゅう

(BTO方式) (BOT方式)

### (3) VFM簡易算定モデルの利用方法 ■ 算定フロー

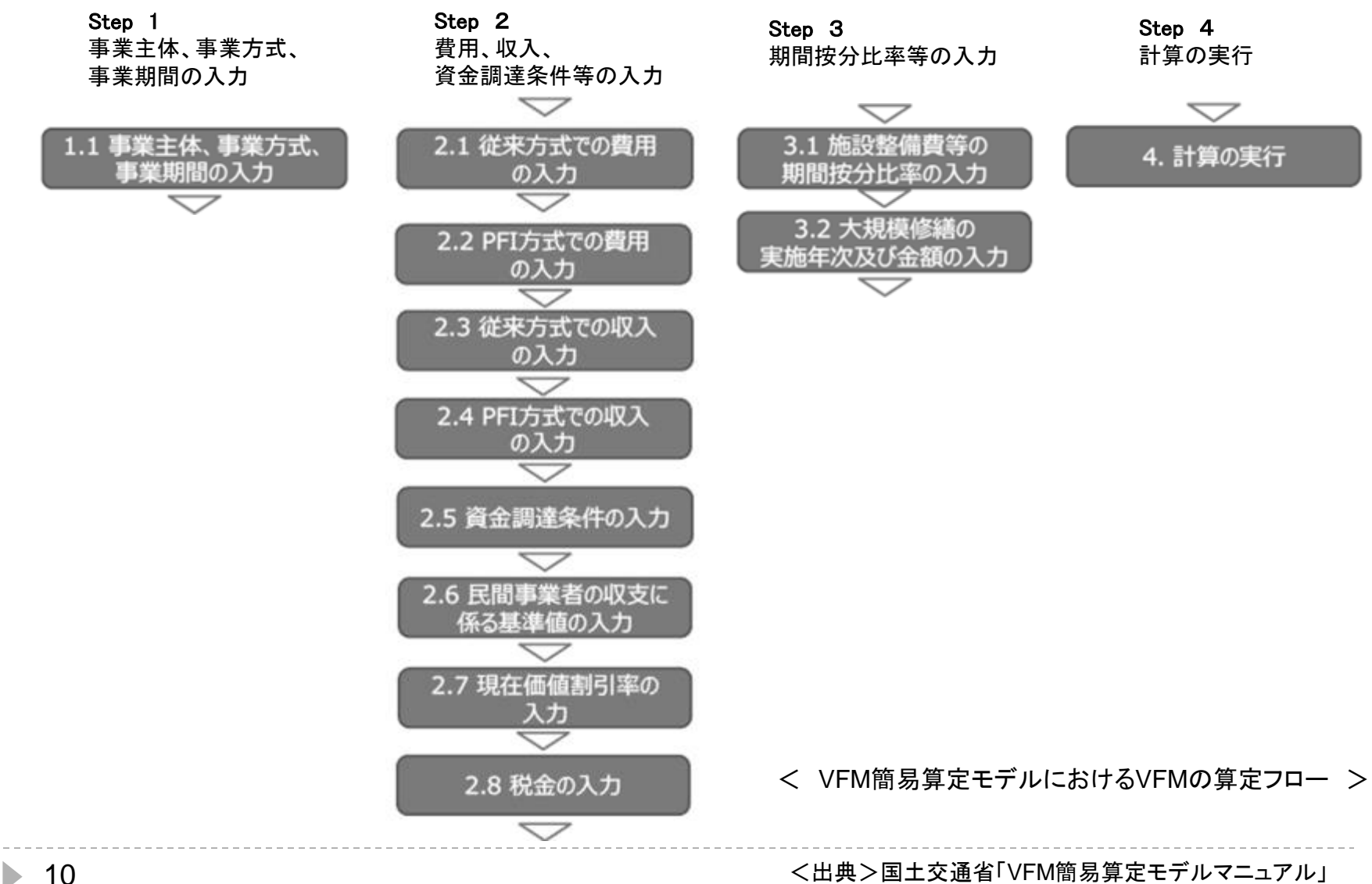

# ■ エクセルシート

#### では、エクセルシートを開いてみましょう!

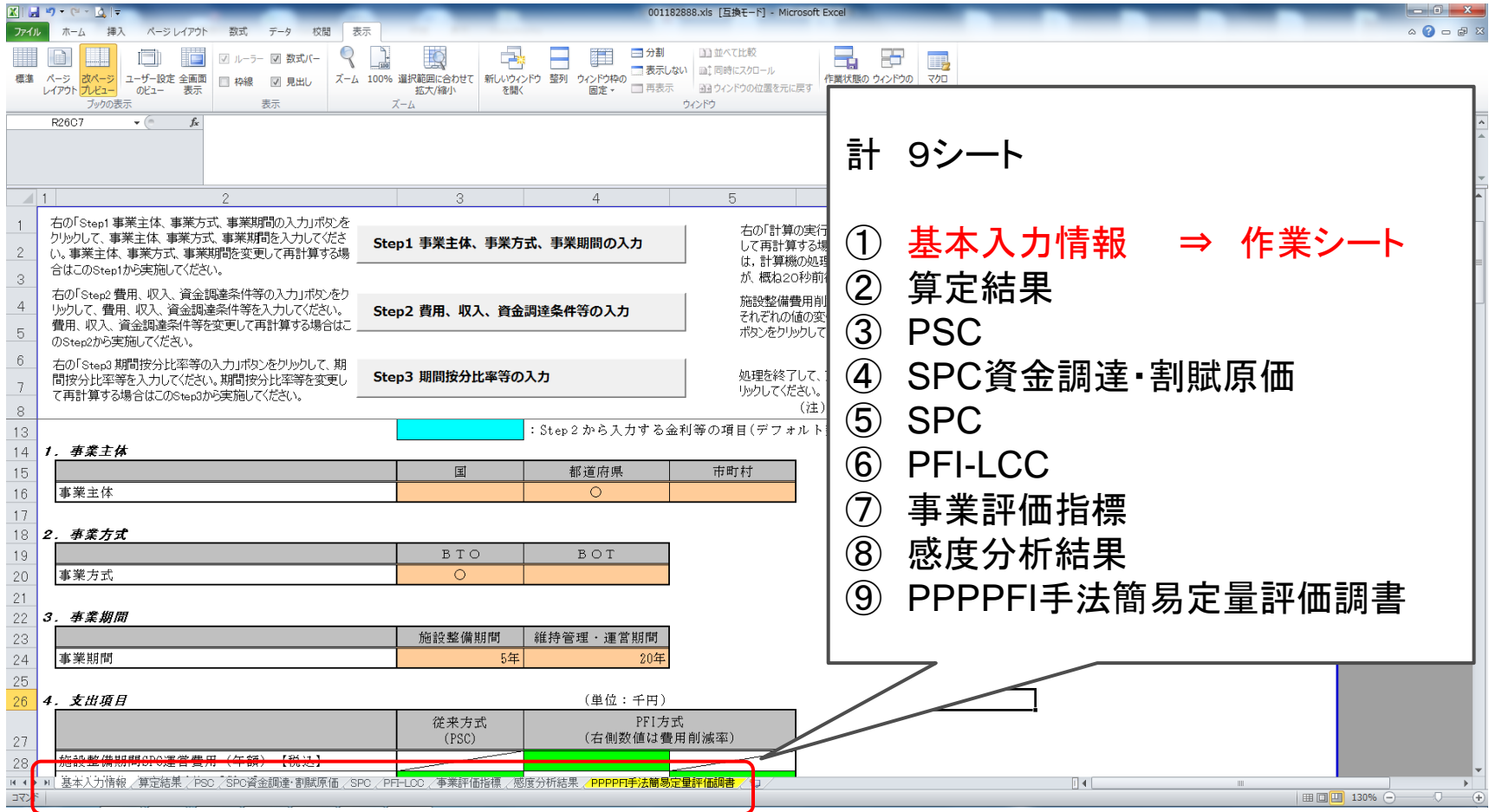

**● 11 2012 11 2022 12:00 12:00 12:00 12:00 12:00 12:00 12:00 12:00 12:00 12:00 12:00 12:00 12:00 12:00 12:00 12:00 12:00 12:00 12:00 12:00 12:00 12:00 12:00 12:00 12:00 12:00 12:00 12:0** 

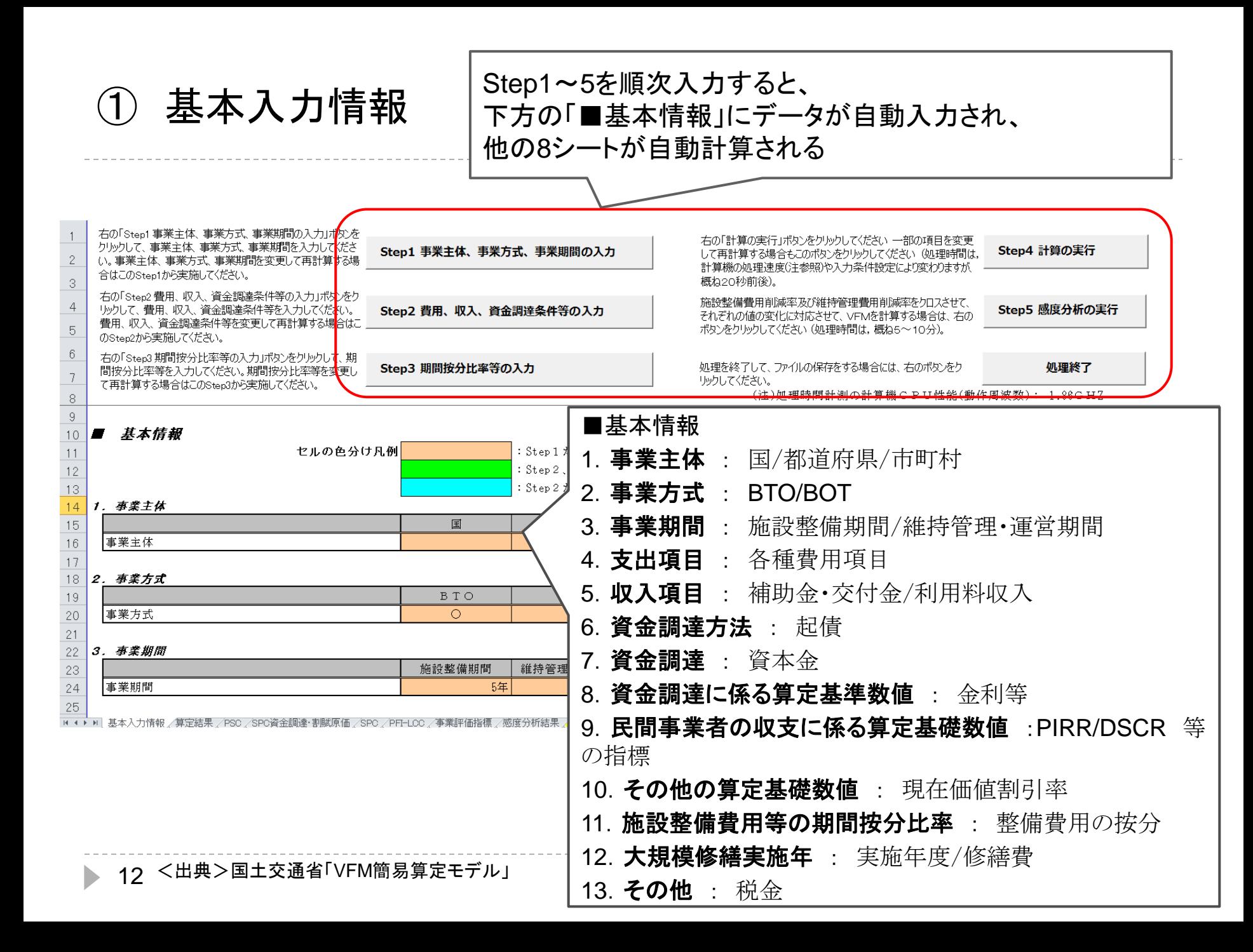

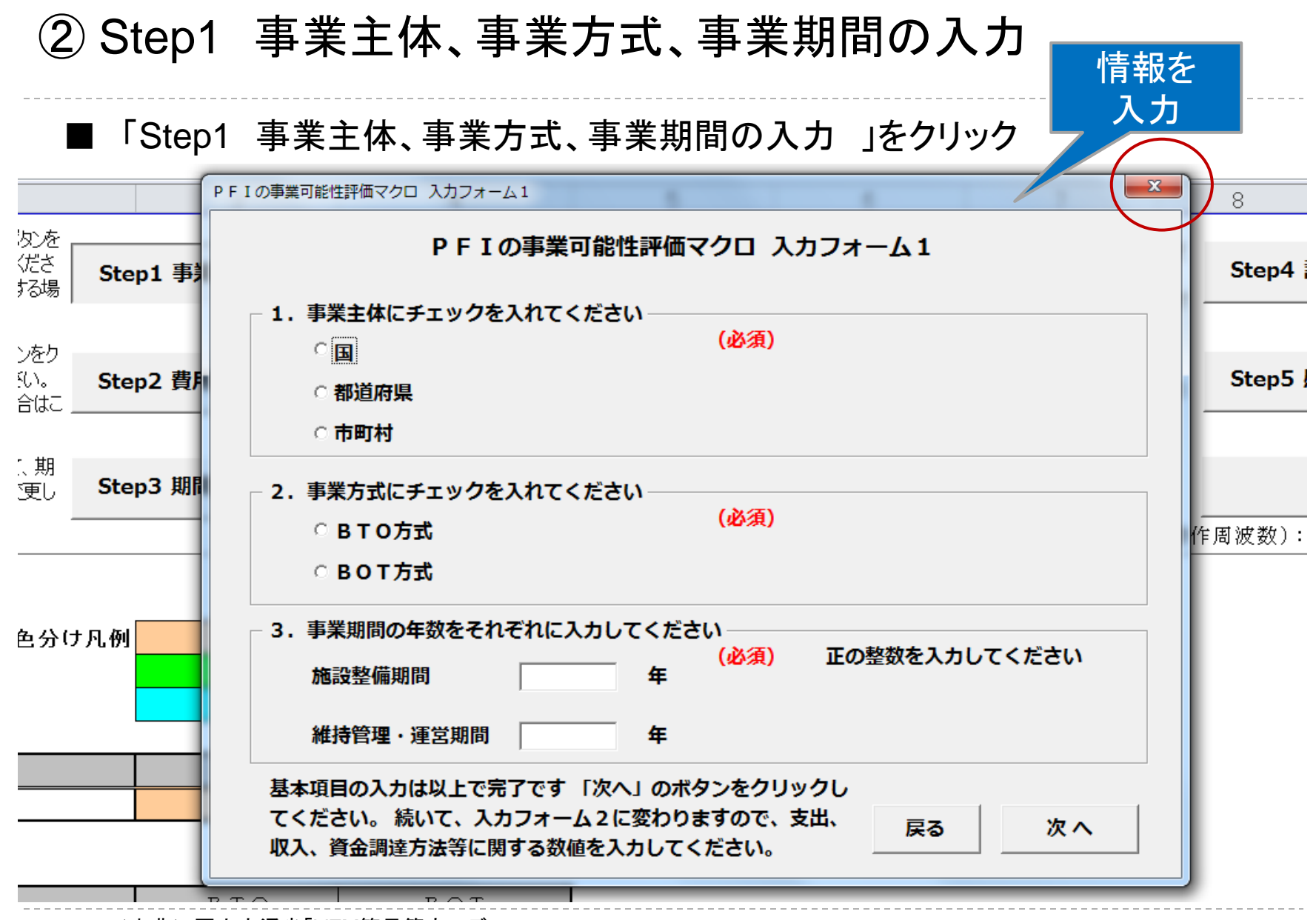

▶ 13 <出典>国土交通省「VFM簡易算定モデル」

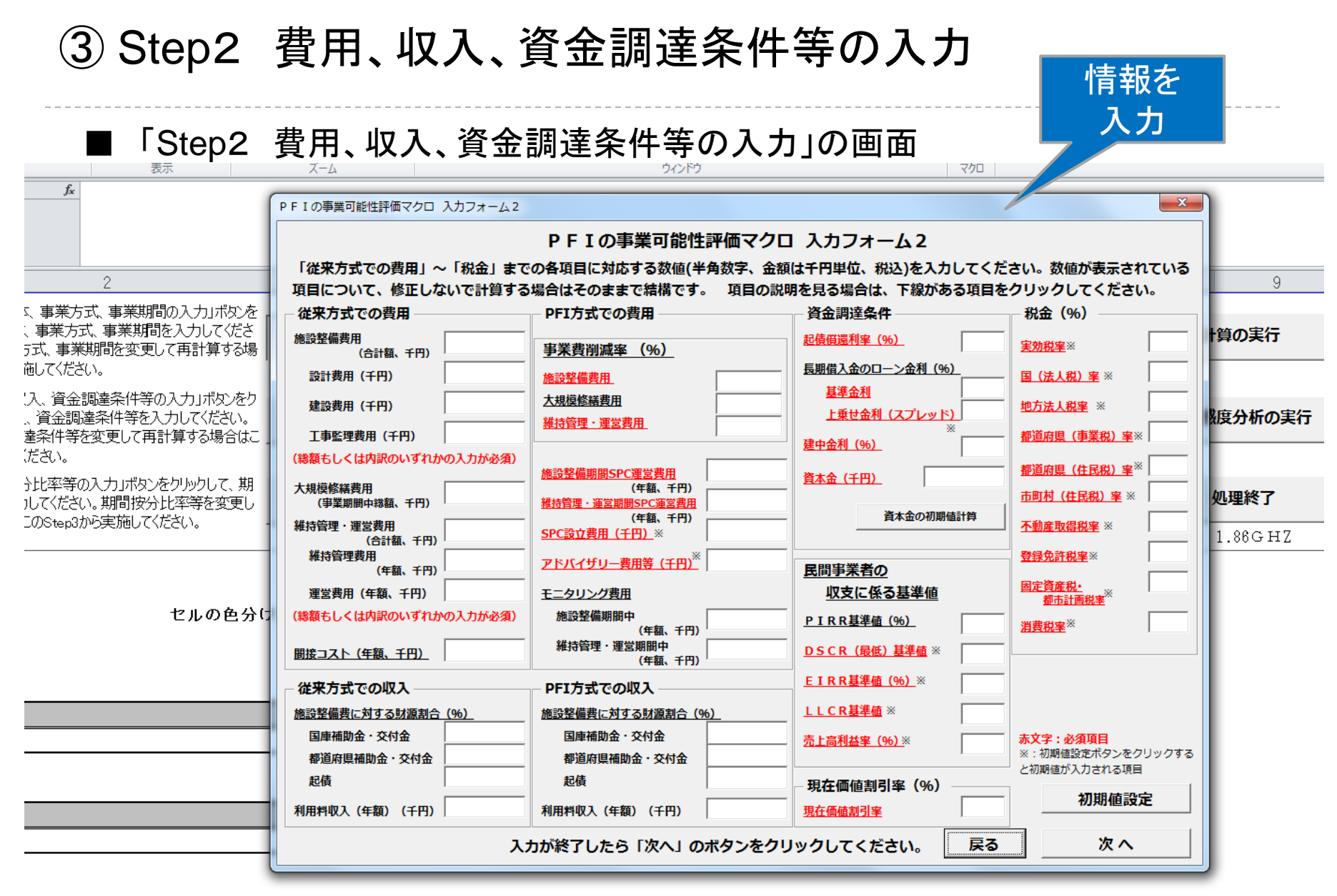

14 <出典>国土交通省「VFM簡易算定モデル」

### ■ 従来方式での費用

地方公共団体等が自ら実施する場合の費用を入力。

- **1**) 施設整備費 (公共)
- 過去の類似施設における平米単価等の原単位を当該施設の仕様に乗じて算出することが 考えられる
- **2**) 大規模修繕費用 (公共)
- 事業に大規模修繕を実施する場合に入力
- 過去の類似施設において発生した大規模修繕費用の平米単価を用いて算定することが考 えられる
- **3**) 維持管理・運営費 (公共)
- 年間の費用を入力
- 過去の類似施設における人員当たり単価等の原単位を用いて、本事業で想定する配置人 数を乗じて算定することが考えられる
- **4**) 間接コスト (公共)
- 地方公共団体等が、自ら事業を実施する場合の当該事業を実施するための人件費や事 務費用などのこと

15 <出典>国土交通省「VFM簡易算定モデルマニュアル」

## ■ **PFI**方式での費用 ①

#### **1**) 事業費削減率 (**SPC)**

- 削減率とは、「地方公共団体等が自ら事業を実施する場合の費用」に対する「PFI事業とし て実施した場合の費用削減額」をいう
- 簡便な方法として、地方公共団体等が自ら事業を実施する場合の事業費に、一定の削減 率を乗じる方法により、PFI事業で実施する場合の事業費を算定

#### ア) 施設整備費の削減率

● 過去の事例において、PFI事業者からの提案により実現された削減率を用いることが考え られる(参考:過去の事例の平均 18%の削減)

#### イ) 大規模修繕費用の削減率

● 実質的に施設整備と同様の内容であることから、施設整備費用の削減率を使用することが 考えられる

#### ウ) 維持管理・運営費の削減率

● 過去の事例において、PFI事業者からの提案により実現された削減率を用いることが考え られる(参考:過去の事例の平均 7%の削減)

# ■ **PFI**方式での費用 ②

PFI事業では、当該事業による収入を返済原資としたプロジェクトファイナンスによる資金調達 を行うことから、当該事業のみを実施するSPCを設立する。そのために発生するSPCに関連し た費用を入力。

- **1**) 施設整備期間**SPC**運営費用 (**SPC)**
- 当該事業のみを実施するSPCを設立することから、施設整備期間に係るSPCを維持する ための管理費用(人件費、会計監査費用、事務所賃料等)のこと(参考:過去の事例 1,000万円程度の例あり)
- **2**) 維持管理・運営期間**SPC**運営費用 (**SPC)**
- 維持管理・運営期間に係るSPCを維持するための年間の管理費用(人件費、会計監査費 用、事務所賃料等)のこと(参考:過去の事例 年間1,000万円程度の例あり)
- **3**) **SPC**設立費用 (**SPC)**
- **SPCの設立に必要な費用(法人登記費用、弁護士費用、印紙税等)(参考:過去の事例** 年間1,000~2,000万円程度の例あり、モデルの初期値 2,000万円)

### ■ **PFI**方式での費用 ③

PFI事業の実施に当たり、地方公共団体等に発生する費用を入力。

#### **1**) アドバイザリー費用等 (公共)

- PFI事業の公募手続きに当たり、コンサルタントへ発注するアドバイザリー業務の委託費 (モデルの初期値:4,000万円)
- **2**) モニタリング費用(施設整備期間中) (公共)
- 施設整備期間中の事業モニタリングに係る年間の費用
- モニタリングは、主に設計内容や工事の実施状況を確認し、PFI事業者に対し、公共施設 等の管理者として適切な指導を行う
- 従来方式の「間接コスト」と同額を入力、あるいは算定が難しい場合は両方式とも入力を省 略
- **3**) モニタリング費用(維持管理・運営期間中) (公共)
- 維持管理・運営期間中の事業モニタリングに係る年間の費用
- モニタリングは、主に維持管理及び運営状況を確認し、 PFI事業者に対し、公共施設等の 管理者として適切な指導を行う
- 従来方式の「間接コスト」と同額を入力、あるいは算定が難しい場合は両方式とも入力を省 略

### ■ 従来方式での収入

地方公共団体等が自ら実施する場合の収入を入力。

#### **1**) 国庫補助金・交付金の施設整備費に対する財源割合 (公共)

 地方公共団体等が自ら事業を実施する場合に、国から交付される補助金や交付金があれ ば、施設整備費に対する充当割合

#### **2**) 都道府県補助金・交付金の施設整備費に対する財源割合 (公共)

● 地方公共団体等が自ら事業を実施する場合に、都道府県から交付される補助金や交付金 があれば、施設整備費に対する充当割合

#### **3**) 起債等の施設整備費等に対する財源割合 (公共)

● 地方公共団体等が自ら事業を実施する場合、起債等により資金調達を行う場合に、施設 整備費 に対する充当割合

#### **4**) 利用料収入 (公共)

 地方公共団体等が自ら事業を実施する場合、利用者からの利用料金収入がある事業につ いては、年間の利用料金収入

### ■ **PFI**方式での収入

PFI事業の実施に当たり、収入に係る情報を入力。

#### **1**) 国庫補助金・交付金の施設整備費に対する財源割合 (公共)

● 個別の国庫補助金・交付金の要綱に照らし、PFI事業として実施する場合の施設整備に対 する、国庫補助金・交付金の充当割合(BOTの場合は所管官庁に個別に照会・相談)

#### **2**) 都道府県補助金・交付金の施設整備費に対する財源割合 (公共)

- 個別の都道府県交付金の要綱に照らし、PFI事業として実施する場合の施設整備に対す る、都道府県交付金の充当割合
- **3**) 起債等の施設整備費等に対する財源割合 (公共)
- PFI事業を実施する場合、補助金・交付金を活用する場合に、施設整備に対する起債等に よる一時金の支払いについて、補助金・交付金の所管部署に個別に照会・相談した起債等 の充当割合
- 本モデルは、簡易化のため、一時金のうち一般財源により充当する部分は、民間資金調達 で調達
- **4**) 利用料収入 (**SPC**)
- 利用者からの利用料金収入がある事業については、年間の利用料金収入を入力

### **|資金調達条件**

- **1**) 起債償還利率 (公共)
- 従来方式の場合の起債等の償還利率(PFI方式で起債する場合も同じ利率)
- **2**) 長期借入金のローン金利 (**SPC**)
- PFI事業として実施する場合の長期借入金のローン金利は、「基準金利+上乗せ金利(ス プレッド)」で構成
- 基準金利は、維持管理・運営期間に対応した国債金利の維持管理・運営期間相当の過去 平均を使用することが考えられる
- 上乗せ金利(スプレッド)は、本モデルの初期値は、過去の事例の平均 0.8%
- **3**) 建中金利 (**SPC**)
- PFI事業を実施する場合、PFI事業者が調達する施設整備期間中に生じる建中金利の利 率
- 利率は、調達する企業の信用による(参考:長期借入金のローン金利に2%上乗せした利 率)
- **4**) 資本金 (**SPC**)
- SPCの資本金(本モデルの初期値:総事業費の1%)

### ■ 民間事業者の収支に係る基準値 ①

以下の指標が一定の水準を確保している場合、SPCが一定の採算性を確保していると判断。

- **1**) **PIRR** (Project Internal Rate of Return) (**SPC**)
- SPCに出資する事業者、SPCに融資する金融機関、その他関係者が、当該事業の事業採 算性を判断する際の指標
- PIRRが資金調達コスト(設備投資額の調達コスト)を上回る場合は、その事業は一定の採 算性を確保していると判断(本モデルは自動計算され、入力不要※)
- **2**) **DSCR** (Debt Service Coverage Ratio) (**SPC**)
- SPCに融資する金融機関が、融資したお金が毎年返済されるかどうかの余裕度を判断す る指標
- 一般に、DSCRが1.0を超えていれば、当該年の事業から生み出されたキャッシュフローに より、元利返済が可能であることを意味する(本モデルの初期値:最低 1.01として自動計 算※)
- **3**) **EIRR** (Equity Internal Rate of Return) (**SPC**)
- SPCに出資する事業者が、Equity(資本金)に対する利回りを判断する際の指標
- 一般に、EIRRは、出資者が期待する投資利回り以上であることを満足していることが必要 (本モデルの初期値:5% ※)

※任意の数値入力も可

22 <出典>国土交通省「VFM簡易算定モデルマニュアル」

### ■ 民間事業者の収支に係る基準値 ②

- **4**) **LLCR** (Loan Life Coverage Ratio) (**SPC**)
- SPCに融資する金融機関が、融資したお金が事業期間全体に渡って返済されるかどうか の余裕度を判断する指標
- 一般に、LLCRが1.0以上であることを満足していることが必要(本モデルの初期値:最低 1.01として自動計算※)

#### **5**) 売上高利益率 (**SPC**)

- PFI事業ではなく、長期包括委託等の施設整備を伴わないPPP事業を対象に、このVFM簡 易算定モデルを使用する場合にのみ基準となる値
- 長期包括委託等における民間事業者の採算性を判断するための指標として、売上高に対 する利益の比率を基準値(本モデルの初期値:5% ※)
- (注) PFI事業の計算の場合でも、自動的に値が入力されるが無視すること

※任意の数値入力も可

# 現在価値割引率 (公共)

- 従来方式(PSC)と、PFI方式(PFI-LCC)の比較(VFM)は、費用が発生する時期が異なる 事業手法を比較することになるため、現在価値に割り引いて比較することが必要
- 長期国債や地方債の利率をもとに設定されており、最近の長期国債等の利率を使用して いる割合が多い。

■ 税金

- PFI方式によりSPCが事業を行う場合には、様々な税金が課されるため、この金額をSPC の支払額として計上。それら税金は、それぞれの主体の収入になる。
- 税率は、税率改定が行われている可能性があるため、使用の都度、確認・時点更新するこ と(財務省、都道府県、市町村のHP参照等)。 (本モデルの初期値:H27年度の税率)

(共通)

- 実効税率:事業税の損金算入の影響を考慮した法人税、事業税、法人住民税を併せた、 総合的な税率
- 税金の種類:法人税(国)、地方法人税(国)、事業税(都道府県)、法人住民税(都道府県)、 法人住民税(市町村)

(BOT場合) SPCが施設を所有する場合に課税される

● 税金の種類:不動産取得税(都道府県)、登録免許税(国)、固定資産税・都市計画税(市 町村)

(ほか)

● 消費税:その時点の消費税率を入力

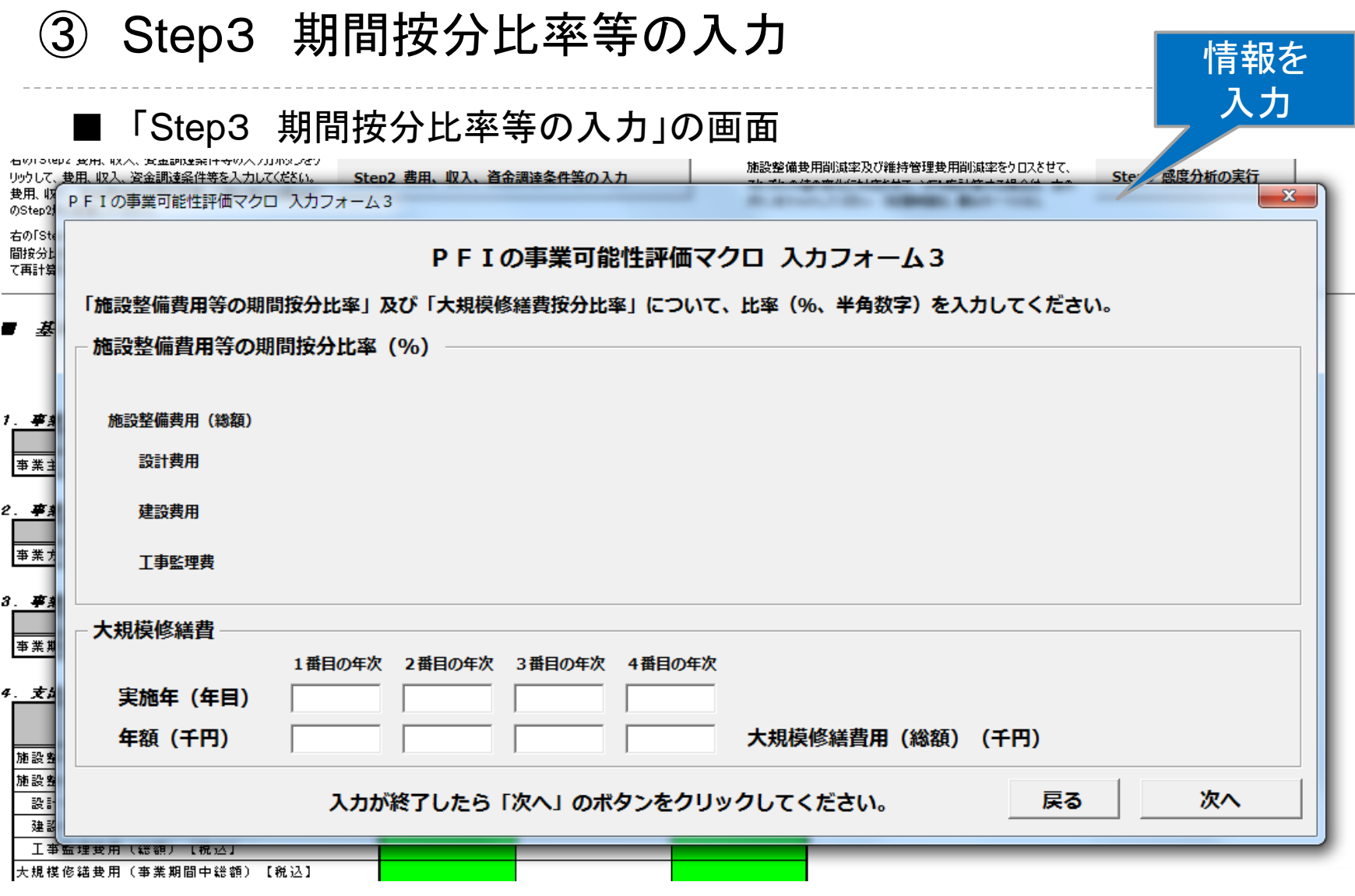

### ④ Step4 計算の実行

#### ■ 「Step4 計算の実行」をクリックすると、自動計算され、シート「事業評価指標」 が表示される

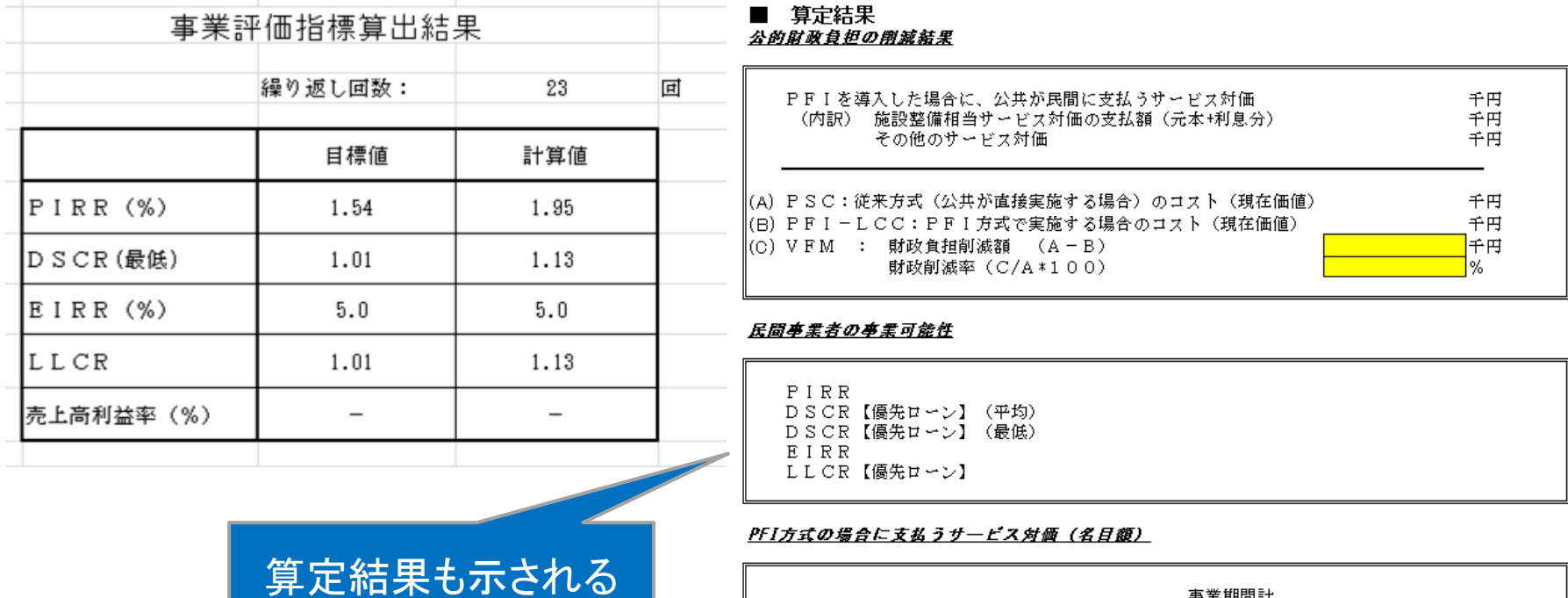

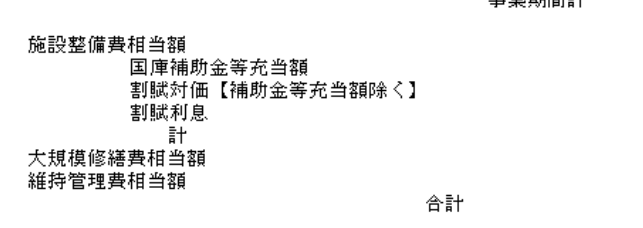

⑤ シート「PSC」、「PFI-LCC」、「SPC」

■ 収支表の各科目の関係

# ■ 従来方式 (公共が直接実施する 場合)の公 共の資金収支(PSC)

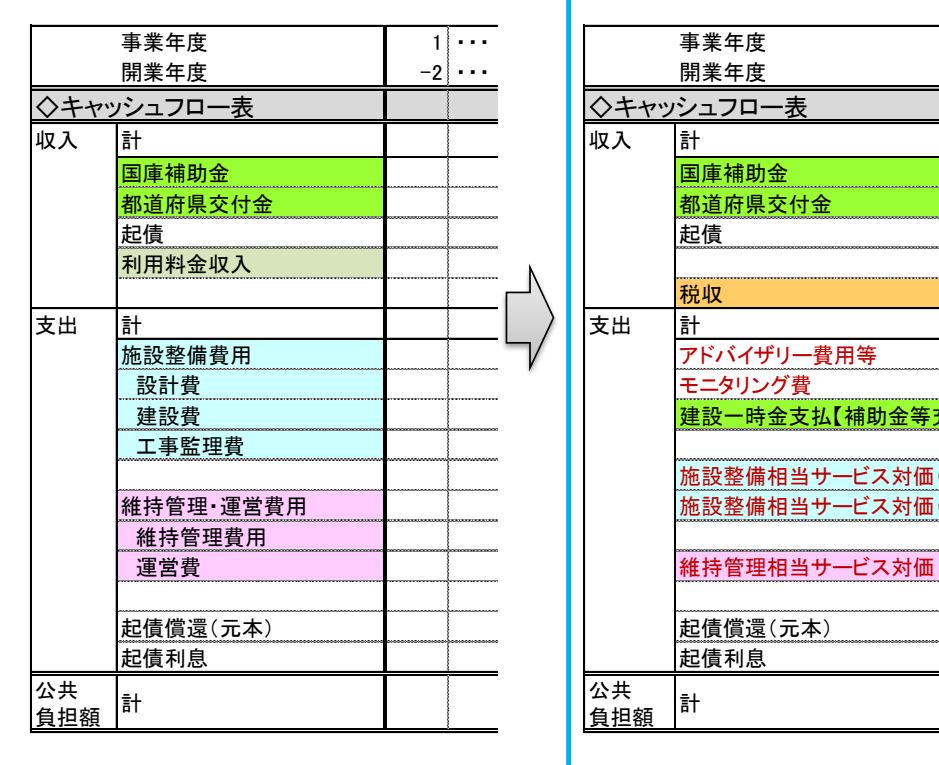

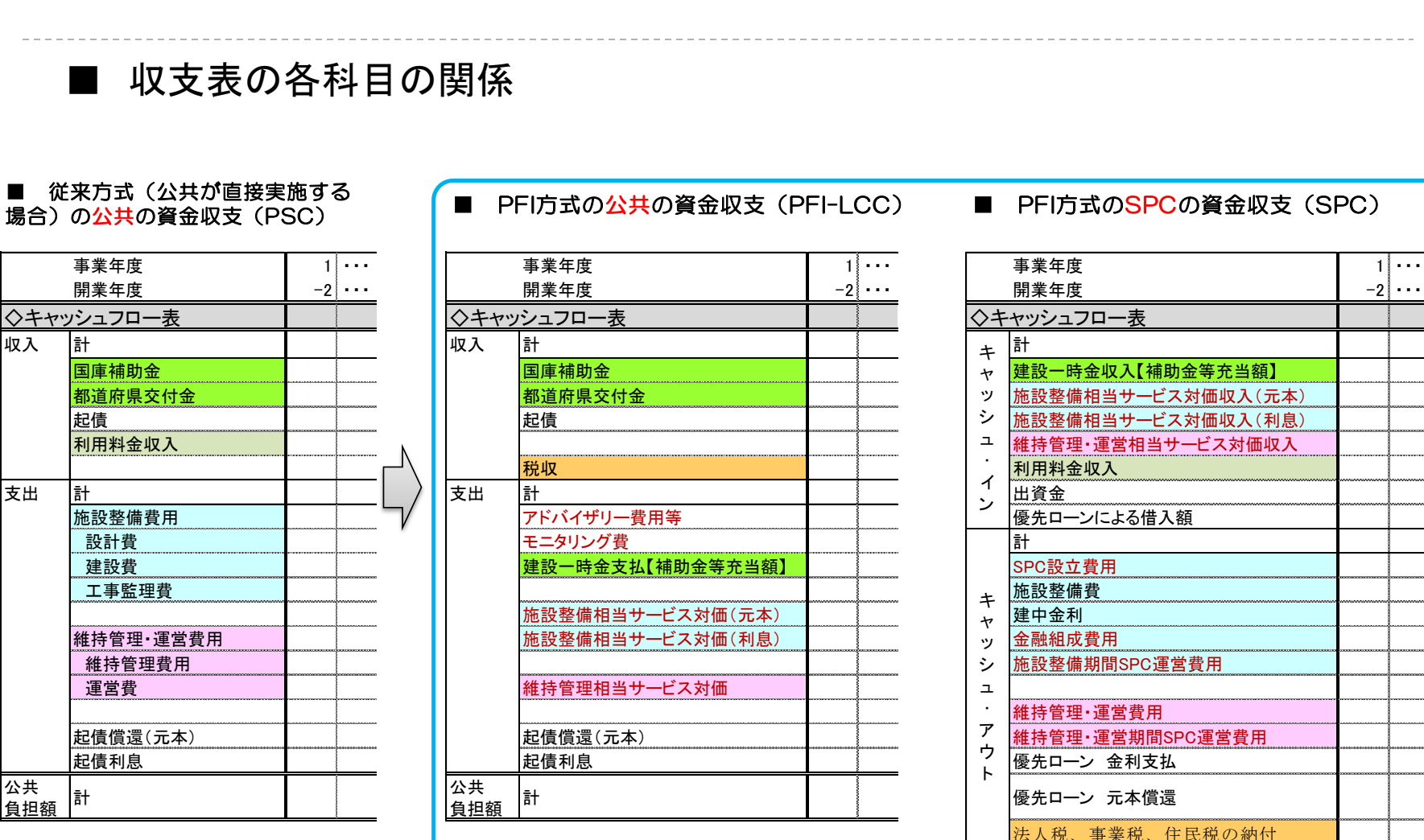

#### 利用料金収入 建中金利 維持管理・運営費用 優先ローン 元本償還 法人税、事業税、住民税の納付 当期収支差額 キ ャッシ ュ・ イ ン キ ャッシ ュ・ ア ウ ト

# 3.演習 (1)モデルケース

### 事業概要 概要 きんちょう おおおといえ おおとこ おおとこ おおとこ おおおく 概要 おおとこ おおおお おおおお おおおお おおおお おおおお おおおおお おおおおお 発注者 すいしゃ 市てる あんさい おおし おおし おおおお 事業の対象となる施設 市営住宅 事業範囲 まちはは、既存施設の解体・撤去、市営住宅の設計、建設、維持管理、運営 事業規模 **カラント 製地面積:35,000㎡、 260戸** 地域地区等 第一種中高層住居専用地域 建ぺい率 60% 容積率 200% 事業スキーム

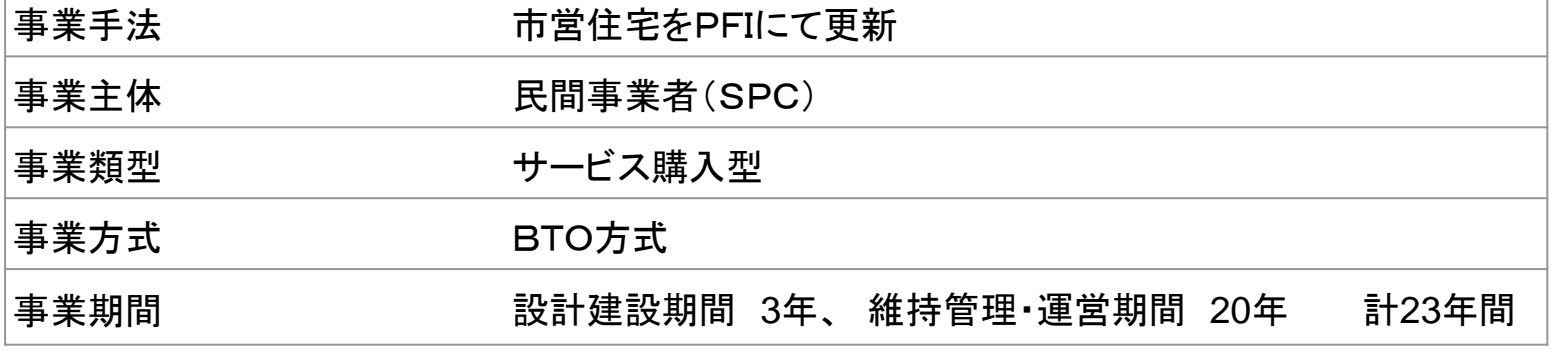

h.

# (2)試算前提

#### ■ 初期投資

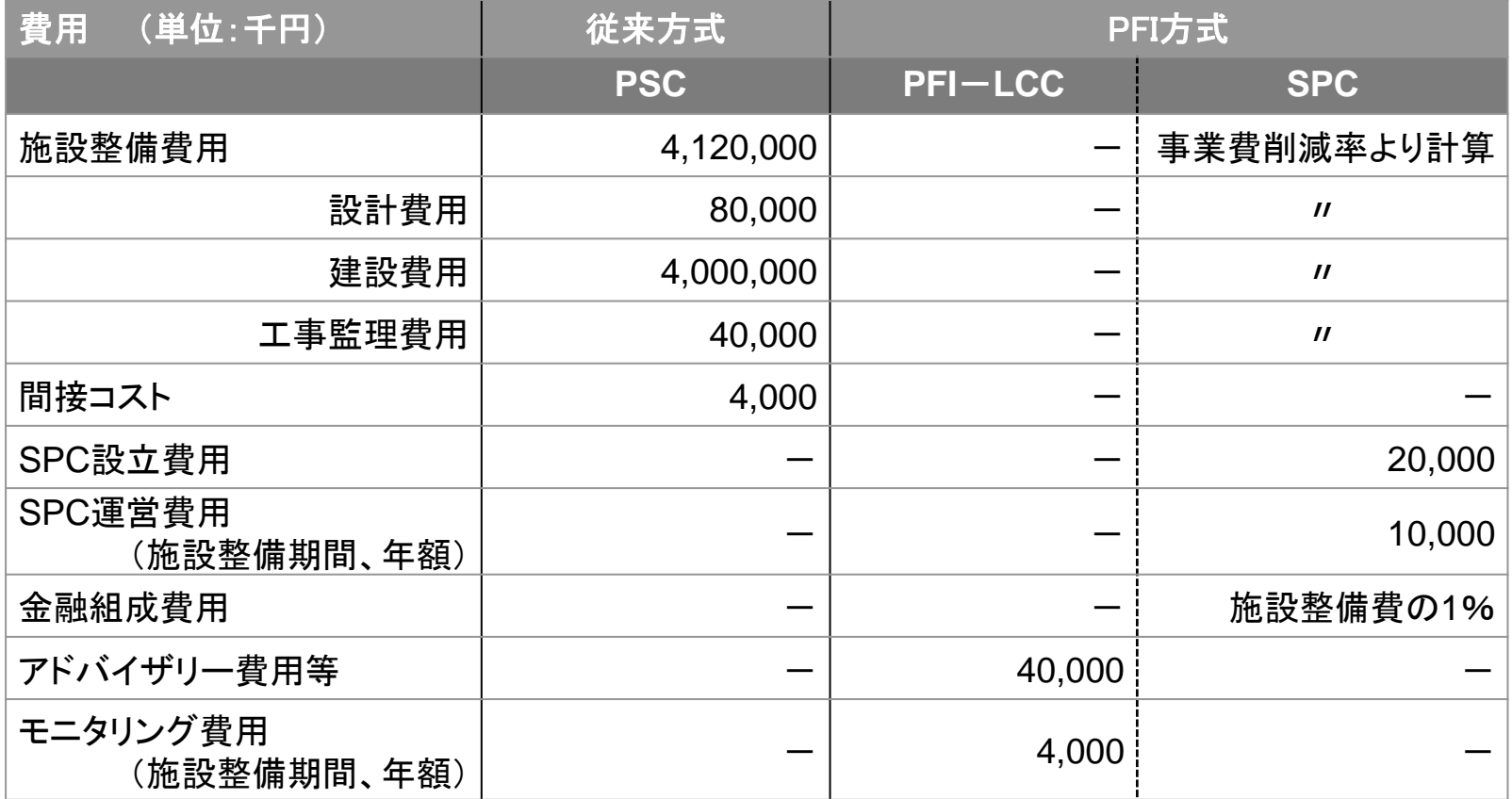

 $\blacktriangleright$ 

# (2)試算前提

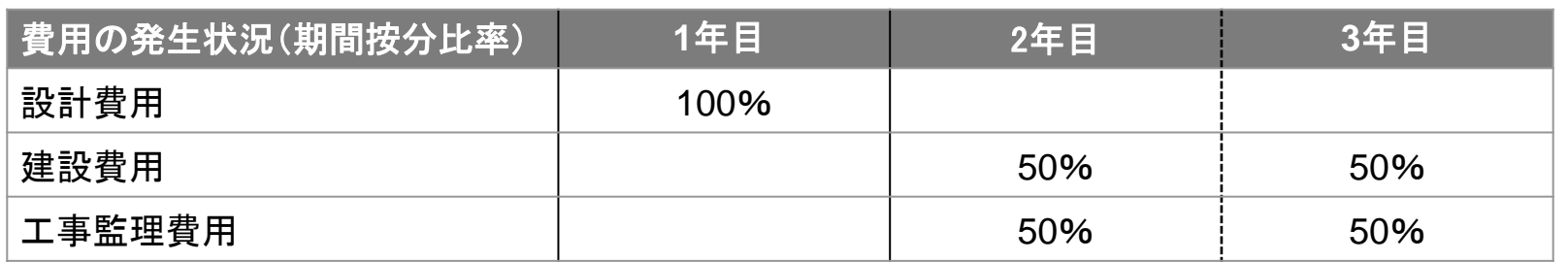

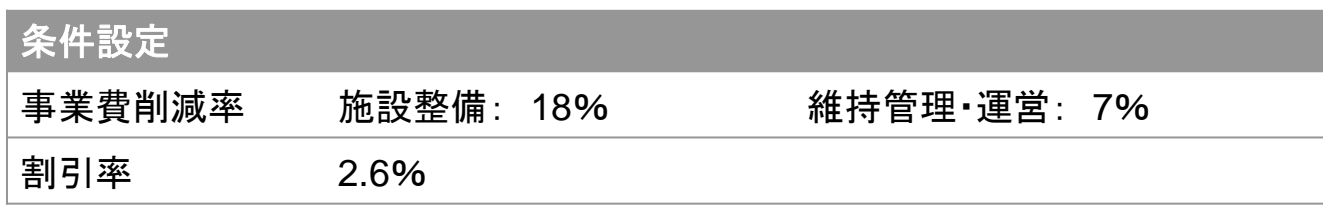

#### ■ 維持管理·運営費

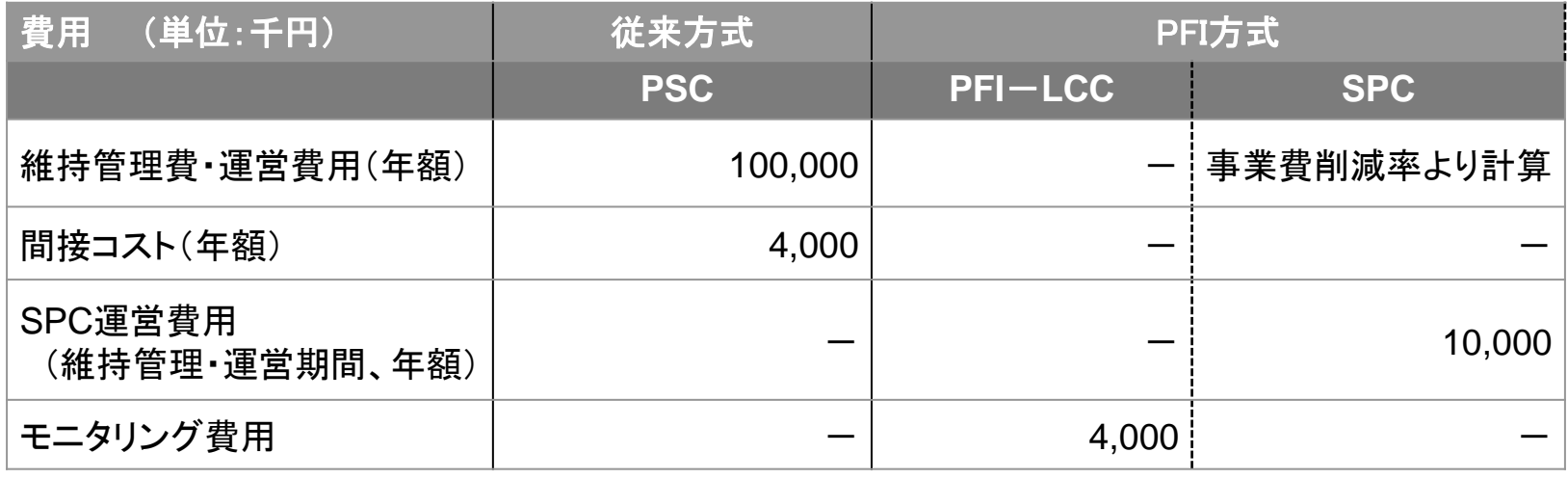

 $\blacktriangleright$ 

# (2)試算前提

# 公共の資金調達(PSC) 単位:千円

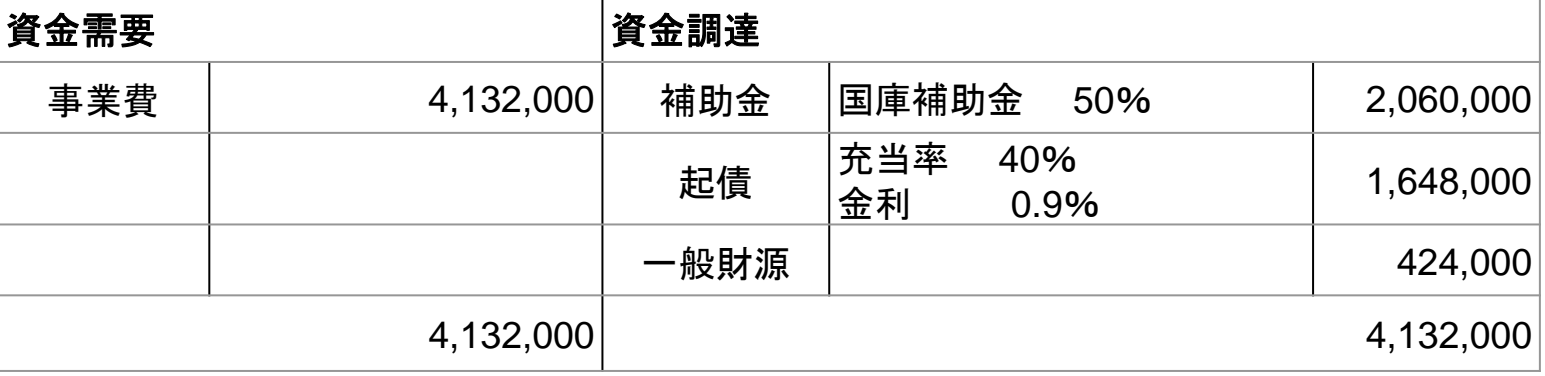

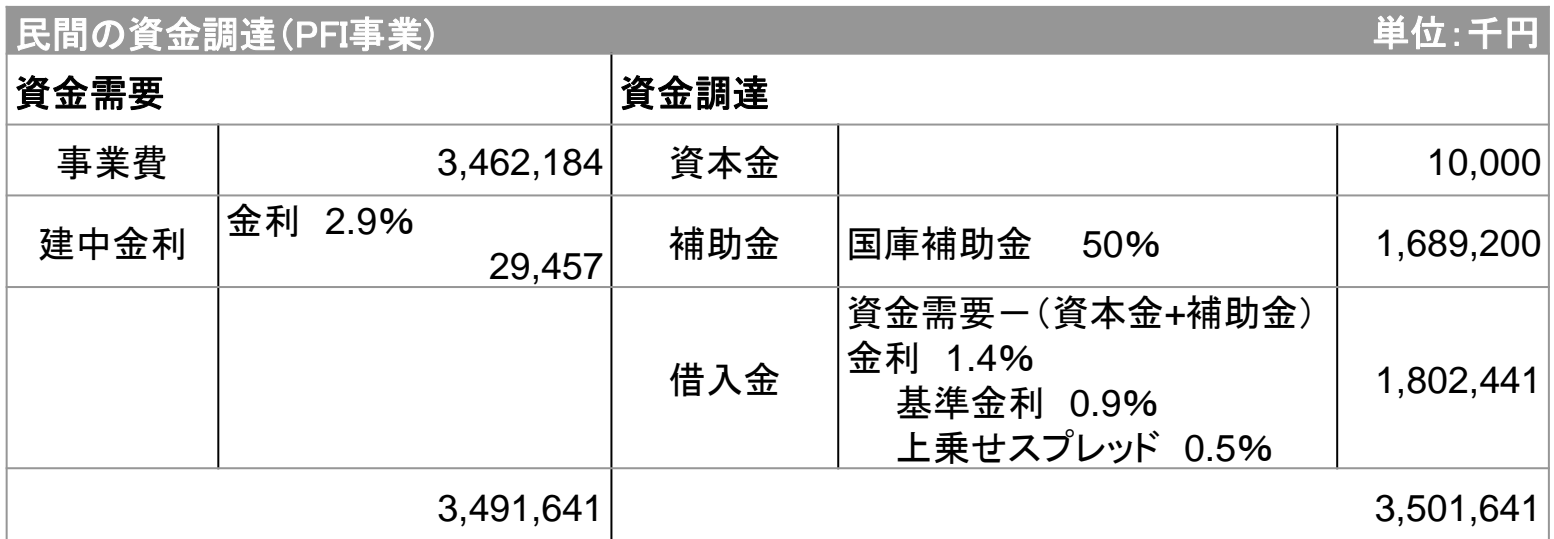

#### ⇒「税金」、「指標」は、「初期値設定」をクリック

### 以上を入力できたら、「Step4 計算の実行」をクリック!

h.

# (3)入力画面

■ 「Step1 事業主体、事業方式、事業期間の入力 」の画面

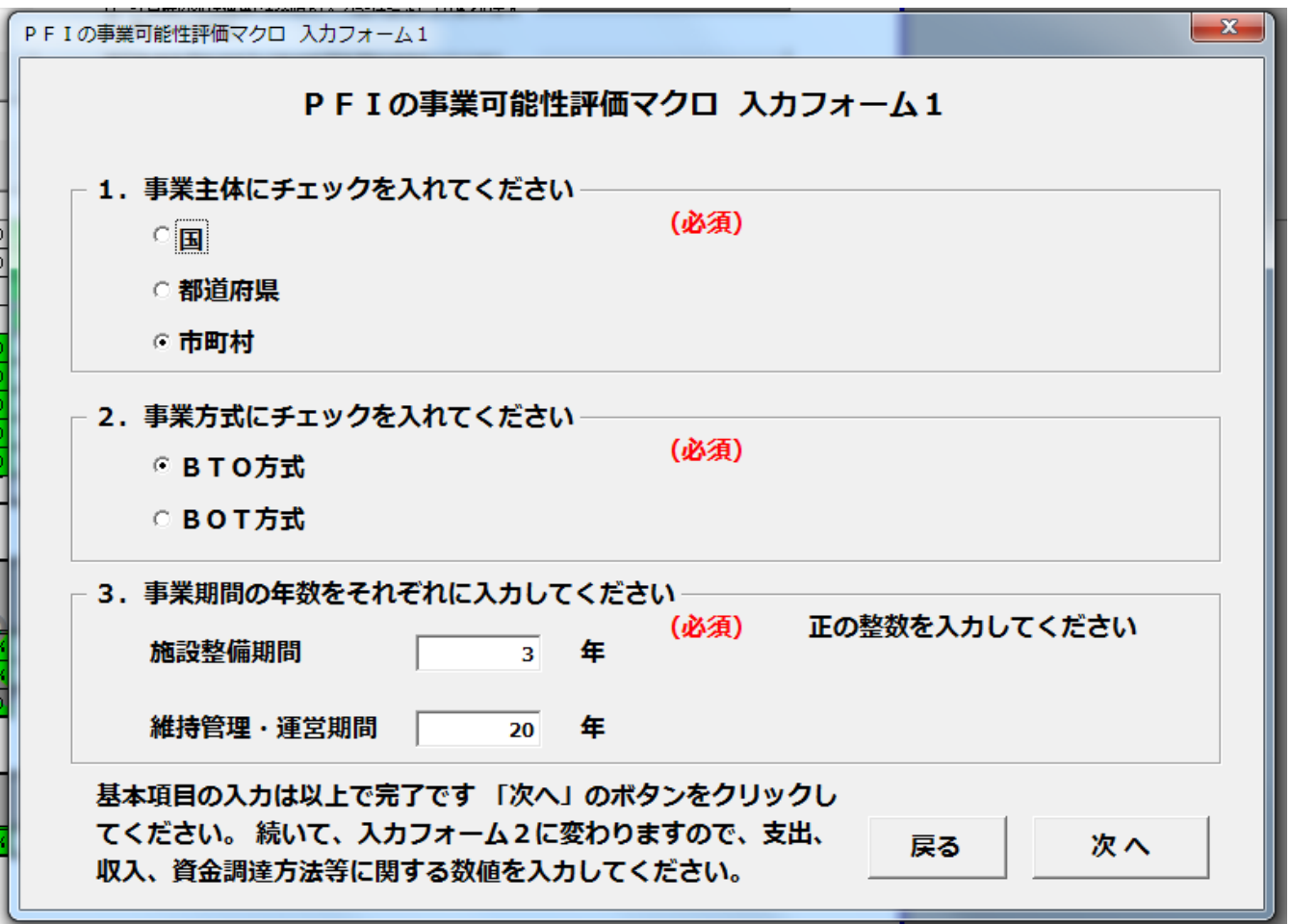

■ 「Step2 費用、収入、資金調達条件等の入力」の画面

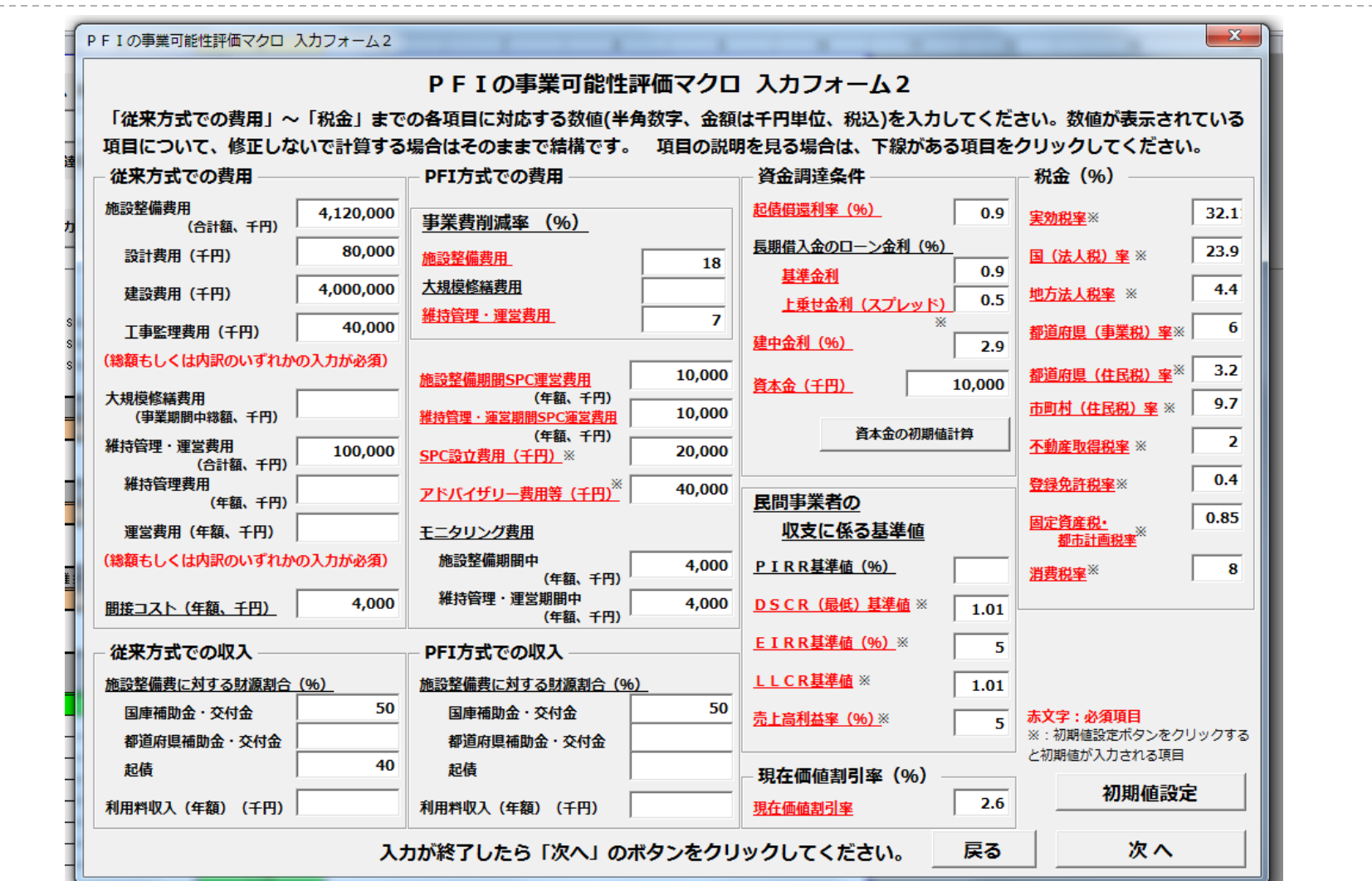

Þ

# ■ 「Step3 期間按分比率等の入力」の画面

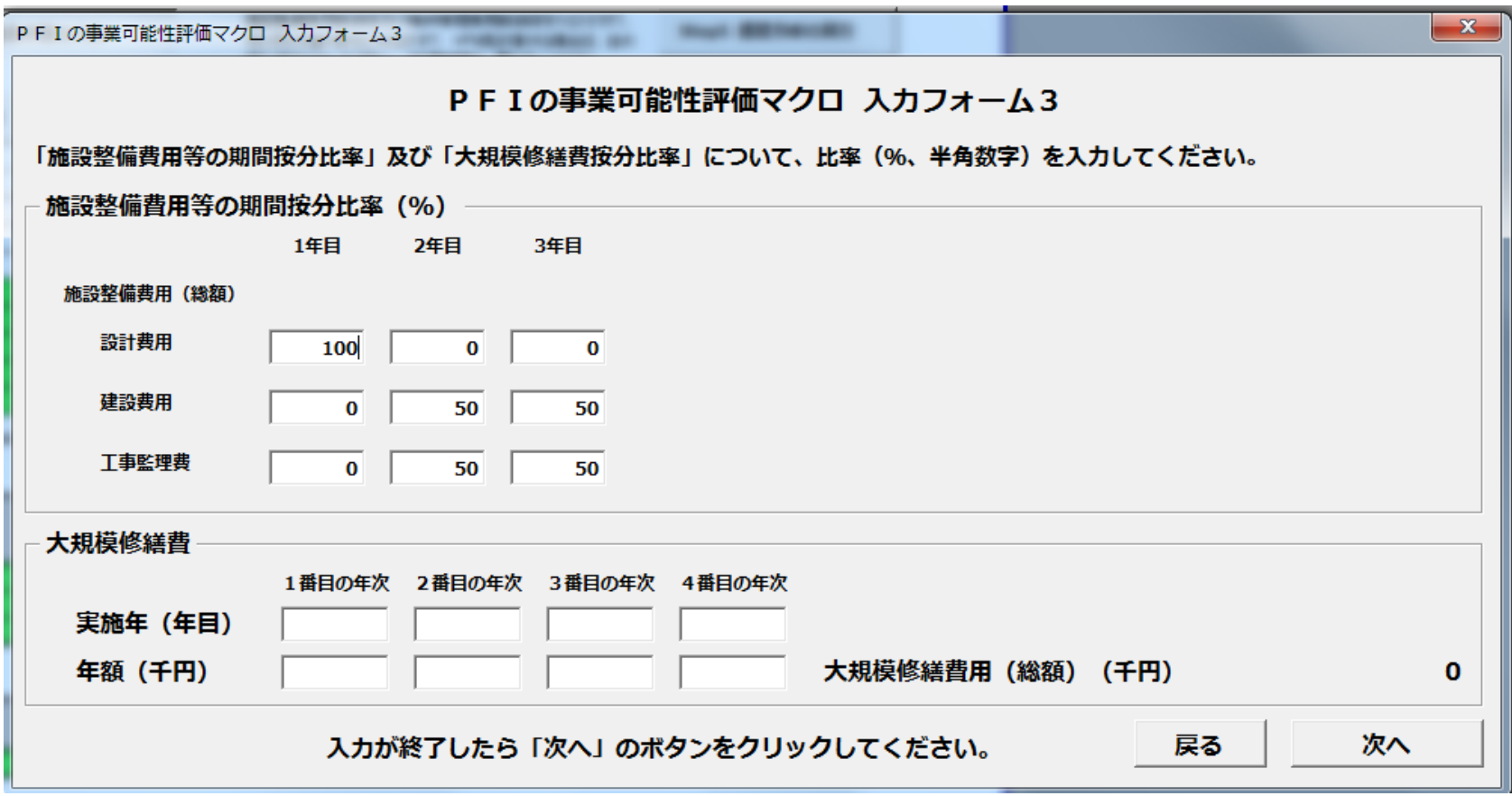

ь

# (4)試算結果 (シート「算定結果」)

#### 算定結果の活用上の留意点

発注者が本ツールの計算結果を活用する場合、VFMの値が目標値に達していること、毎年の事業者へ の支払額が許容範囲にあることの確認が最も重要です。また、従来型発注の場合の事業収支を示す「PS C」シートで事業費の流れが想定のとおりかチェックしてください。

#### ■ 算定結果

#### 公的財政負担の削減結果

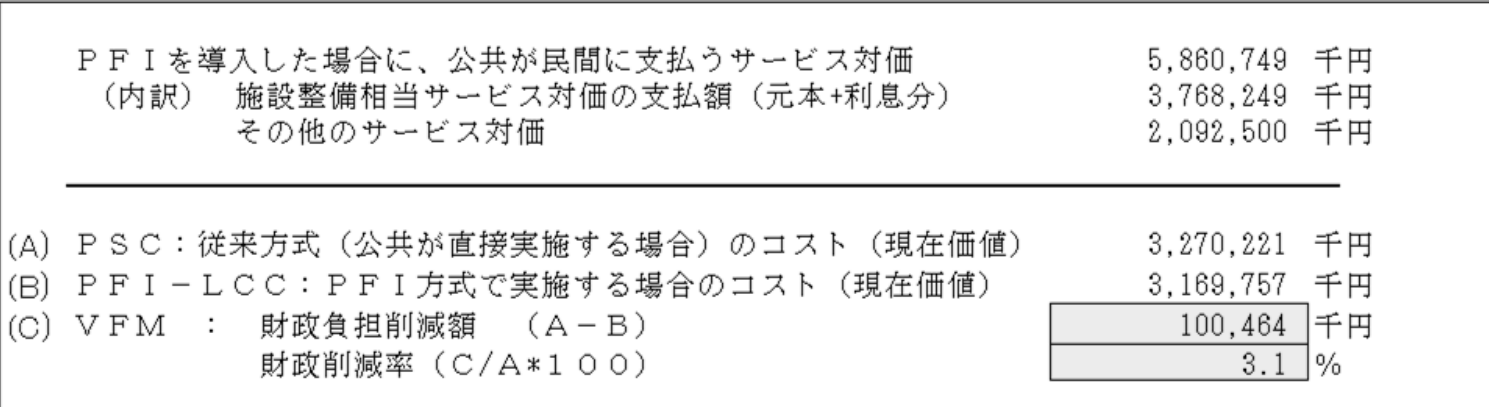

#### 民間事業者の事業可能性

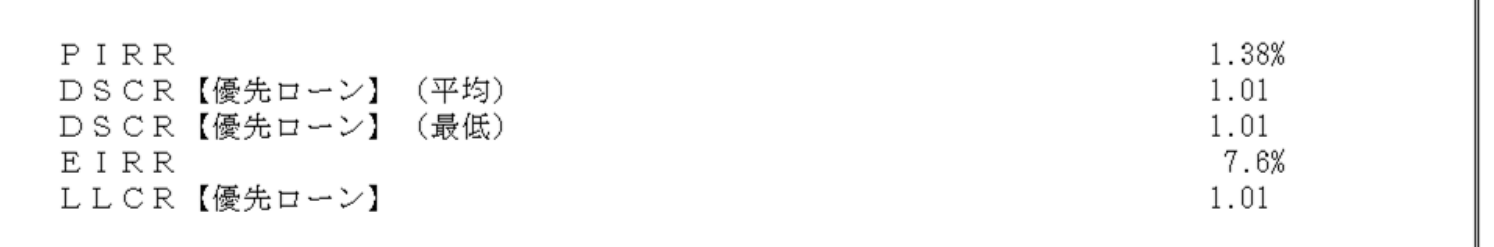

36 <出典>国土交通省「VFM簡易算定モデル」

 $\blacktriangleright$ 

# (4)試算結果 (シート「算定結果」)

PFI方式の場合に支払うサービス対価(名目額)

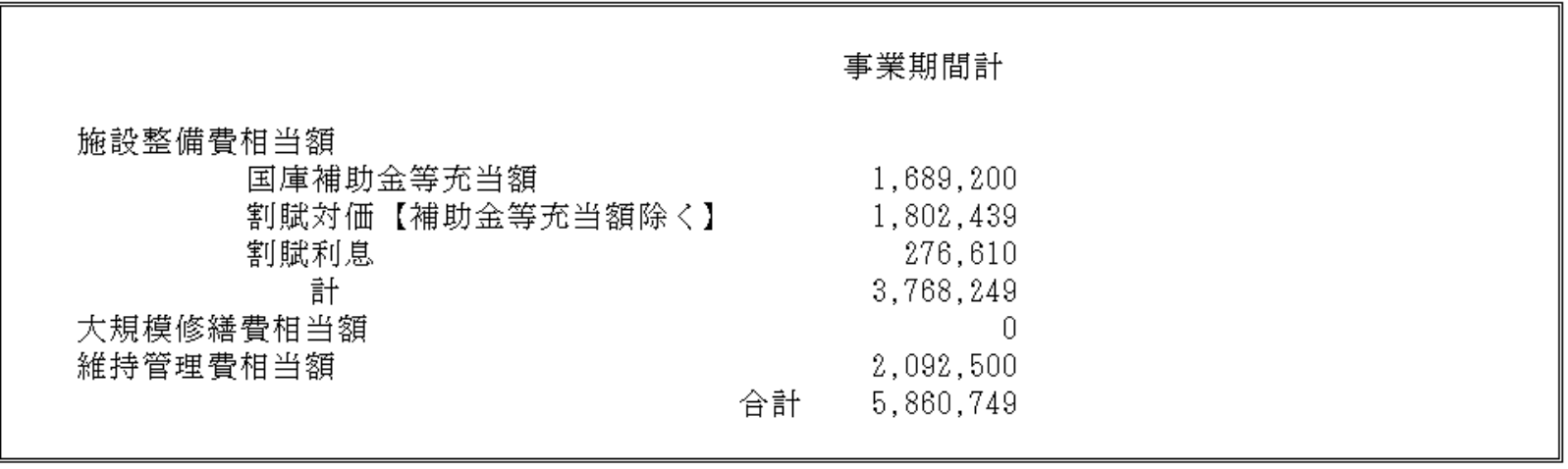

### (5)自動算定結果

「従来方式(公共が直接実施する場合)の公共の資金収支(PSC)」の画面 ・・・シート「PSC」

#### 「Step2 費用、収入、資金調達条件等の入力」で入力したデータが、どこに表示されていますか。

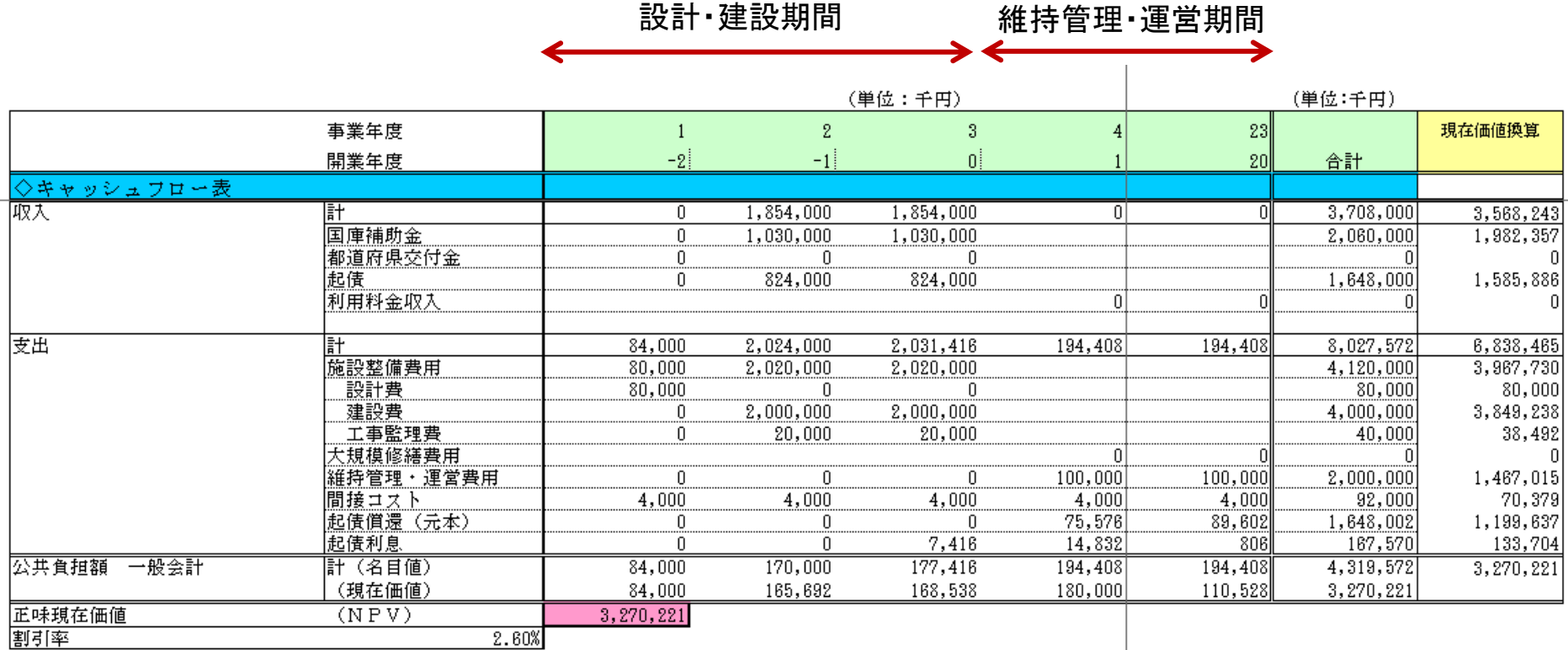

#### ■「PFI方式の公共の資金収支(PFI-LCC)」の画面 ・・・シート「PFI-LCC」

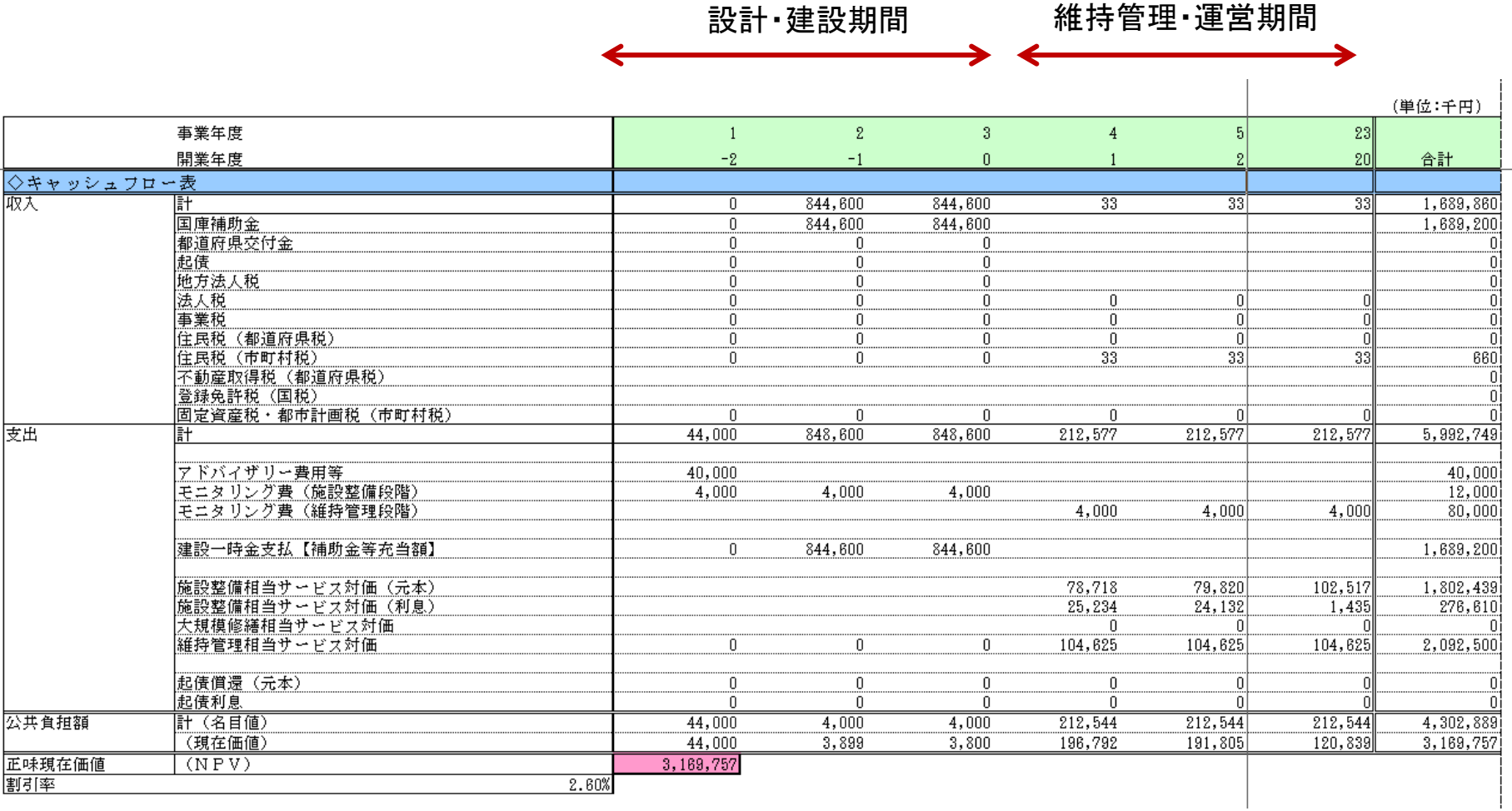

<出典>国土交通省「VFM簡易算定モデル」 39

 $\blacktriangleright$ 

#### ■ 「PFI方式のSPCの資金収支(SPC)」の画面 … シート「SPC」

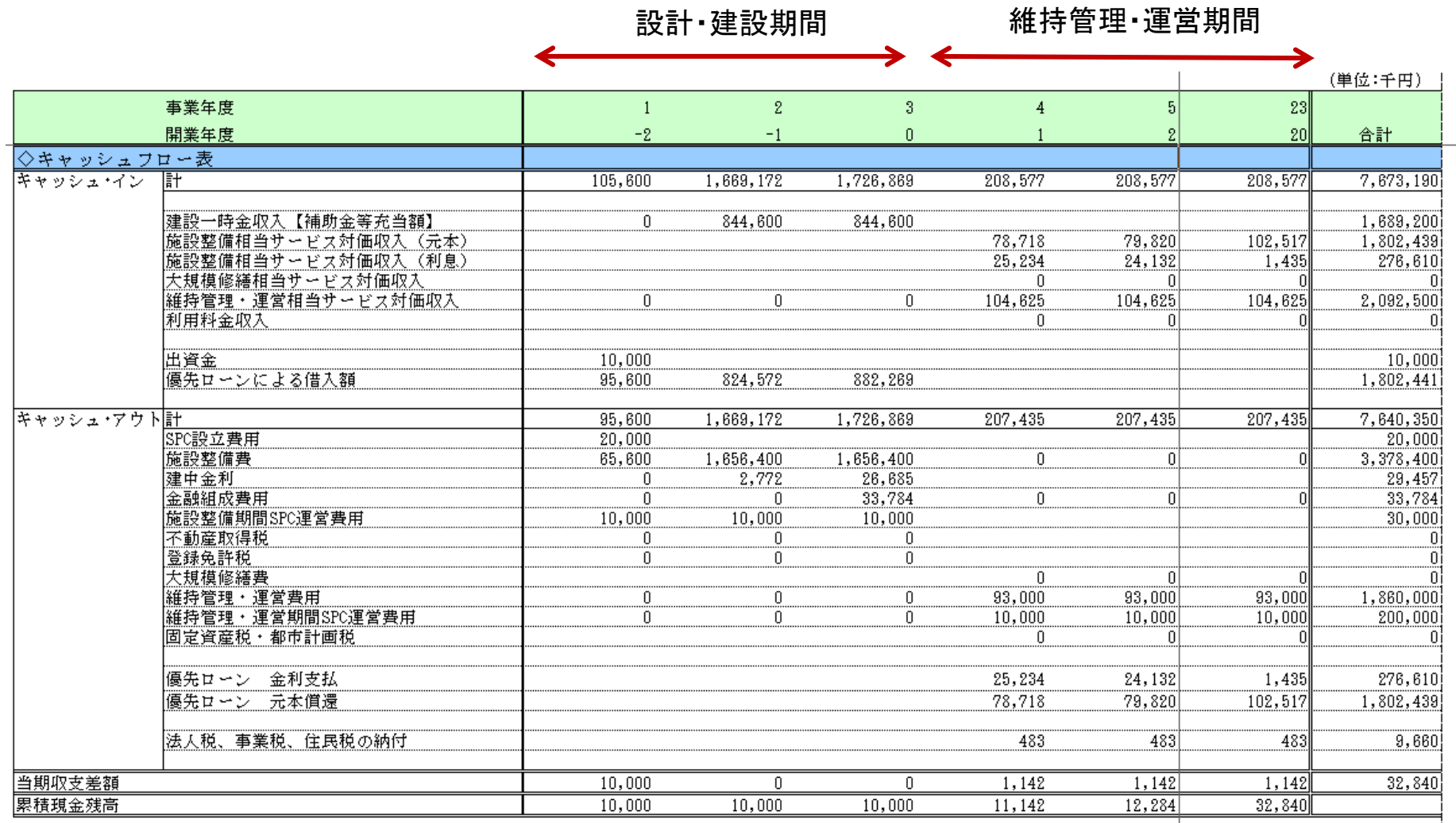

 $\blacktriangleright$ 

#### ■ 「SPC資金調達及び割賦原価」の画面 ・・・ シート「 SPC資金調達及び割賦原価」

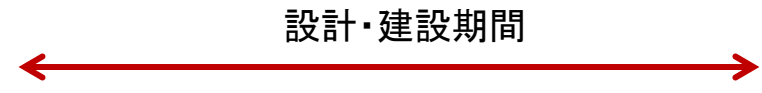

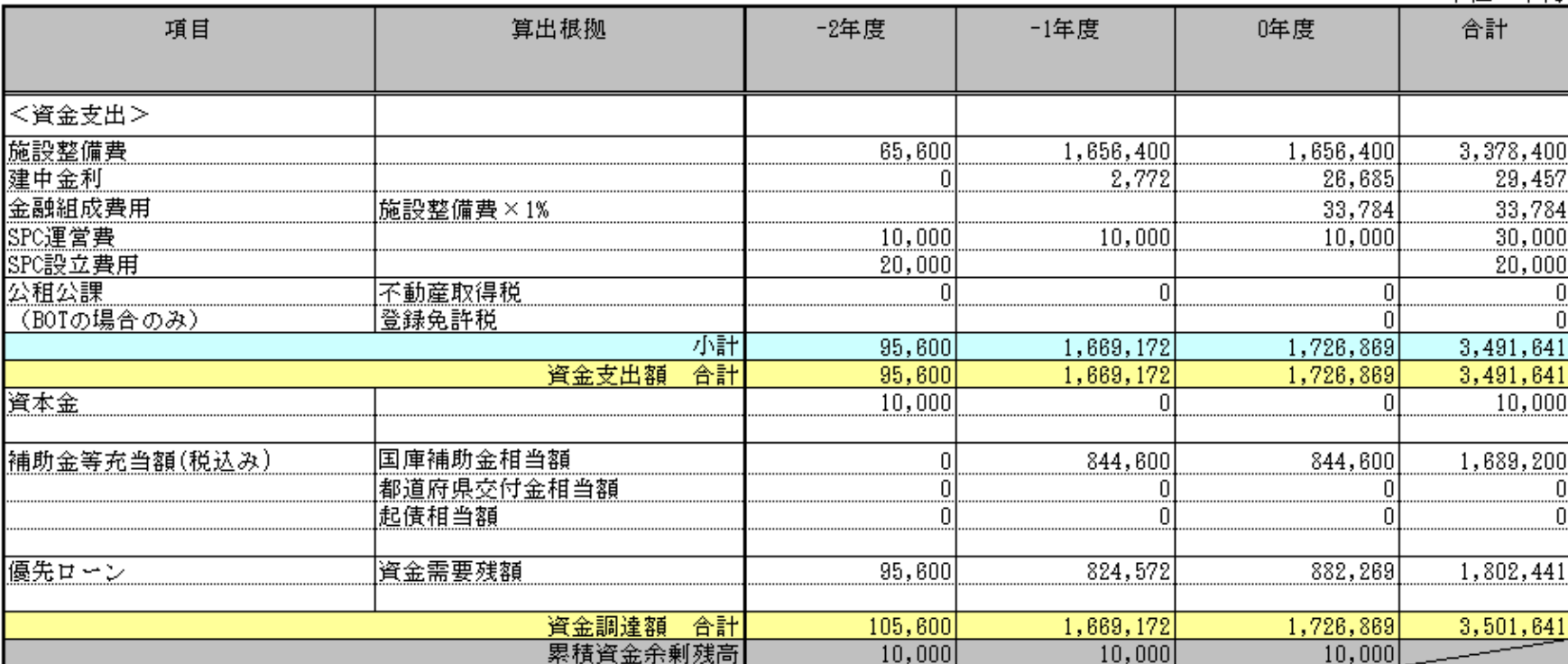

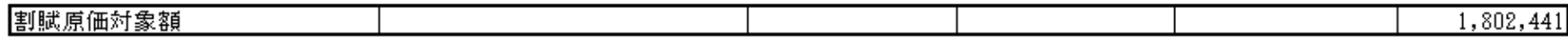

単位: 千円

41 <出典>国土交通省「VFM簡易算定モデル」

D

(6) 感度分析 「Step5 感度分析」

#### ■ 本モデルにおける感度分析

#### 削減率の設定数値をパラメーターとして感度分析を行う

どの程度の費用削減が実現するかは、事業分野、事業スキーム、リスク分担等の諸条件により変わる。 そのため、事業の詳細やリスク分担が確定していない内部検討段階では、削減率の設定数値をパラメーター として感度分析を行い、想定する削減率の近辺でのVFMを確認することが有効。

#### < 感度分析結果 >

着色部分(プラス値)が「VFMがある」ケース = PFI導入が可能なケース

| 維持管理費用削減率 |          |         |         |         |        |
|-----------|----------|---------|---------|---------|--------|
|           | $0\%$    | 5%      | 10%     | 15%     | 20%    |
| 施設整備費用削減率 |          |         |         |         |        |
| 0%        | $-10.39$ | $-7.88$ | $-5.85$ | $-3.31$ | $-1.2$ |
| 5%        | $-7.63$  | $-5.11$ | $-3.09$ | $-0.55$ | 1.56   |
| 10%       | $-4.6$   | $-2.35$ | $-0.33$ | 2.22    | 4.32   |
| 15%       | $-1.83$  | 0.41    | 2.68    | 4.98    | 7.08   |
| 20%       | 0.93     | 3.17    | -5.44   | 7.74    | 9.84   |

#### 削減率を変えて、上記の**VFM**になるか、試してみましょう!

今回の演習の削減率

 $\Delta$ 2 <出典>国土交通省「VFM簡易算定モデル」